Technická univerzita v Liberci

Fakulta Mechatroniky a mezioborových inženýrských studií

# BAKALÁŘSKÁ PRÁCE

#### Technická univerzita v Liberci

#### Fakulta Mechatroniky a mezioborových inženýrských studií

Studijní program: B2612 Elektrotechnika a informatika

Studijní obor: Elektronické informační a řídicí systémy

Simulátor čidla průtoku pro indukční průtokoměry

Simulator flow sensor for induction flowmeters

BP

MILAN PETR

Vedoucí práce: Ing. Lubomír Slavík

Počet stran: 45 Počet příloh: 4

20. března 2010

#### **TECHNICKÁ UNIVERZITA v LIBERCI**

#### **Fakulta mechatroniky, informatiky a meziodborových studií**

**Ústav řízení systémů a spolehlivosti**

Akademický rok: **2009/2010**

# ZADÁNÍ BAKALÁŘSKÉ PRÁCE (PROJEKTU, UMĚLECKÉHO DÍLA, UMĚLECKÉHO VÝKONU)

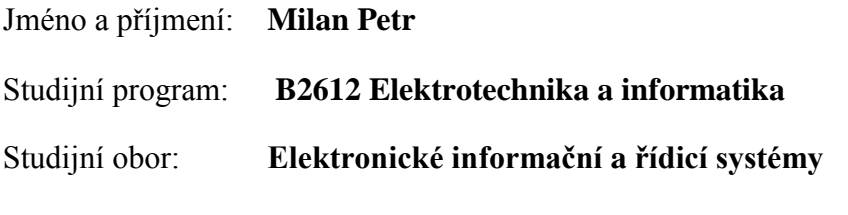

Název tématu: **Simulátor čidla průtoku pro indukční průtokoměry**

Zásady pro vypracování:

- 1. Prostudujte odbornou literaturu týkající se měření průtoku indukční metodou a obvodů pro simulaci nízkoúrovňových signálů.
- 2. Prostudujte katalogové údaje analogových obvodů firem Analog Devices, TI, Linear Technology, Maxim a mikrokontrolérů firem Atmel, Silabs a Microchip.
- 3. Navrhněte a realizujte hardware simulátoru čidla průtoku včetně simulace budicích cívek, měření proudu do cívek a generování nízko úrovňové odezvy.

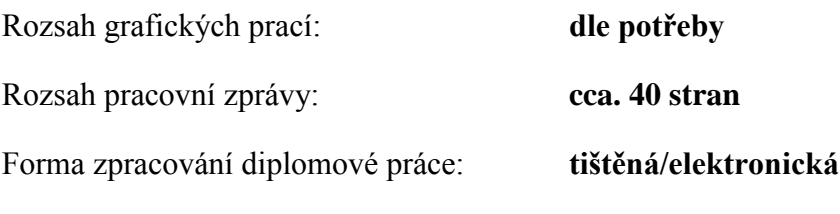

Seznam odborné literatury:

- **1. Ďaďo, S., Bejček, L., Platil, A.: Měření průtoku a výšky hladin. Praha, BEN 2005**
- **2. Haasz V.: Elektrická měření, Přístroje a metody, vydavatelství ČVUT Praha 2003**
- **3. Kester W. + kol.: Practical Analog Design Techniques, Analog Devices, 1995**
- **4. Vedral, J., Fischer, J.: Elektronické obvody pro měřicí techniku. ČVUT, Praha 1999**

Vedoucí diplomové práce: **Ing. Lubomír Slavík**

Ústav řízení systémů a spolehlivosti

Zadání diplomové práce: **31. října 2009**

Termín odevzdání diplomové práce: **21. května 2010**

prof. Ing. Václav Kopecký, CSc. doc. Ing. Libor Tůma, CSc.

V Liberci dne 31. října 2009

L.S.

děkan vedoucí ústavu

#### **Prohlášení**

Byl jsem seznámen s tím, že na mou bakalářskou práci se plně vztahuje zákon č. 121/2000 Sb. o právu autorském, zejména § 60 – školní dílo.

Beru na vědomí, že Technická univerzita v Liberci (TUL) nezasahuje do mých autorských práv užitím mé bakalářské práce pro vnitřní potřebu TUL.

Užiji-li bakalářskou práci nebo poskytnu-li licenci k jejímu využití, jsem si vědom povinnosti informovat o této skutečnosti TUL; v tomto případě má TUL právo ode mne požadovat úhradu nákladu, které vynaložila na vytvoření díla, až do jejich skutečné výše.

Bakalářskou práci jsem vypracoval samostatně s použitím uvedené literatury a na základě konzultací s vedoucím diplomové práce.

V Liberci, 20. března 2010

#### **Poděkování**

Velké poděkování patří především mému vedoucímu Ing. Lubomíru Slavíkovi za jeho trpělivost, vstřícnost a hlavně za podmětné rady a nápady, bez kterých by tento projekt neměl šanci na realizaci. Poděkování si rovněž zaslouží vedení společnosti EESA s.r.o, která mi vyšla při práci maximálně vstříc a dala mi dostatek podmětných rad a nápadů pro práci na tomto projektu. Dále bych chtěl také poděkovat svým rodičům za jejich psychickou oporu a všem dalším, kteří se jakoukoliv měrou podíleli na realizaci této práce.

Milan Petr

#### **Anotace**

Tato bakalářská práce se zabývá vývojem simulátoru čidla indukčního průtokoměru.

Průtokoměry založené na elektromagnetickém principu jsou známy svojí vysokou přesností a dlouhodobou stabilitou. Tento fakt klade značné nároky i na proces kalibrace a ověření přesnosti přímo v aplikaci. Ve výrobním procesu je nutné řídicí elektroniku všech vyrobených kusů zkalibrovat tak, aby při stejném signálu z čidla průtoku vykazovala stejný výsledek. K tomuto účelu slouží právě simulátor průtokoměrného čidla. Využití tohoto simulátoru je navíc plánováno i pro servisní účely, kdy je třeba přímo v aplikaci ověřit přesnost, případně zjistit závadu přístroje. Z principu indukčního průtokoměru musí simulátor čidla průtoku plnit dvě funkce - jednak přesně generovat signál, odpovídající zadané hodnotě průtoku, jednak přesně měřit proud jdoucí do cívek a na základě jeho velikosti korigovat výstupní signál simulátoru.

Při vývoji a návrhu obvodového řešení je kladen extrémní důraz na teplotní a dlouhodobou stabilitu. Navíc se jedná o generování střídavého obdélníkového signálu v rozsahu stovek nV až 2mV, což klade vysoké nároky na minimalizaci vlivu parazitních signálů, jako je šum, elektromagnetické rušení síťovou frekvencí, či transformační složka budicího proudu. Z tohoto důvodu jsou použity přesné 16bitové A/D a D/A převodníky řízené mikroprocesorem, přičemž je věnována zvýšená pozornost i topologii návrhu plošného spoje.

Výstupem této práce je přenosný přístroj, obsahující klávesnici, display a vstupně výstupní konektory pro připojení modulu elektroniky průtokoměru. Externí komunikaci a programování přístroje umožňuje sériové rozhraní RS232.

#### **Klíčová slova:**

Měření průtoku kapalin, indukční průtokoměr, teplotní stabilita a přesnost

#### **Annotation**

This thesis deals with the development of simulator sensor electromagnetic flowmeter. Flowmeters based on electromagnetic principle are known for their high accuracy and long-term stability. This fact places significant demands on the process of calibration and accuracy verification directly in the application. In the production process there is necessary to set control electronics of all produced flowmeters the way, so that the same signal from the flow sensor could show the same result.

The sensor simulator is designed just for this purpose. Utilization of this simulator is also planned for servicing purposes where is necessary to verify correct functionality of the meter electronics in the real measuring process. Based on electromagnetic principle, flow sensor simulator must perform two functions - in the first, just to generate a signal corresponding to the entered value of the flow, in the second to measure the current flowing to coil accurately and on the basis of its value to correct output signal simulator. There is put extreme stress on temperature and longterm stability by designing of this tool. Moreover, generated signal is a rectangular AC signal in the range of hundreds of nV to 2mV, which places high demands on minimizing of influence of parasitic signals, such as noise, electromagnetic interference line frequency and influence of magnetic field of the driving coil current. For this reason there is used a precise microprocessor-controlled 16-bit A / D and D / A converters with increased attention to the topology of the PCB design.

The outcome of this work is a portable device containing a keyboard, display and input / output connectors for connection with electronics control unit of flowmeter. External communication and programming of the device is allowed by the serial interface RS232.

#### **Keywords:**

Measurement, fluid flow, electromagnetic principle, temperature stability and accuracy

# Obsah

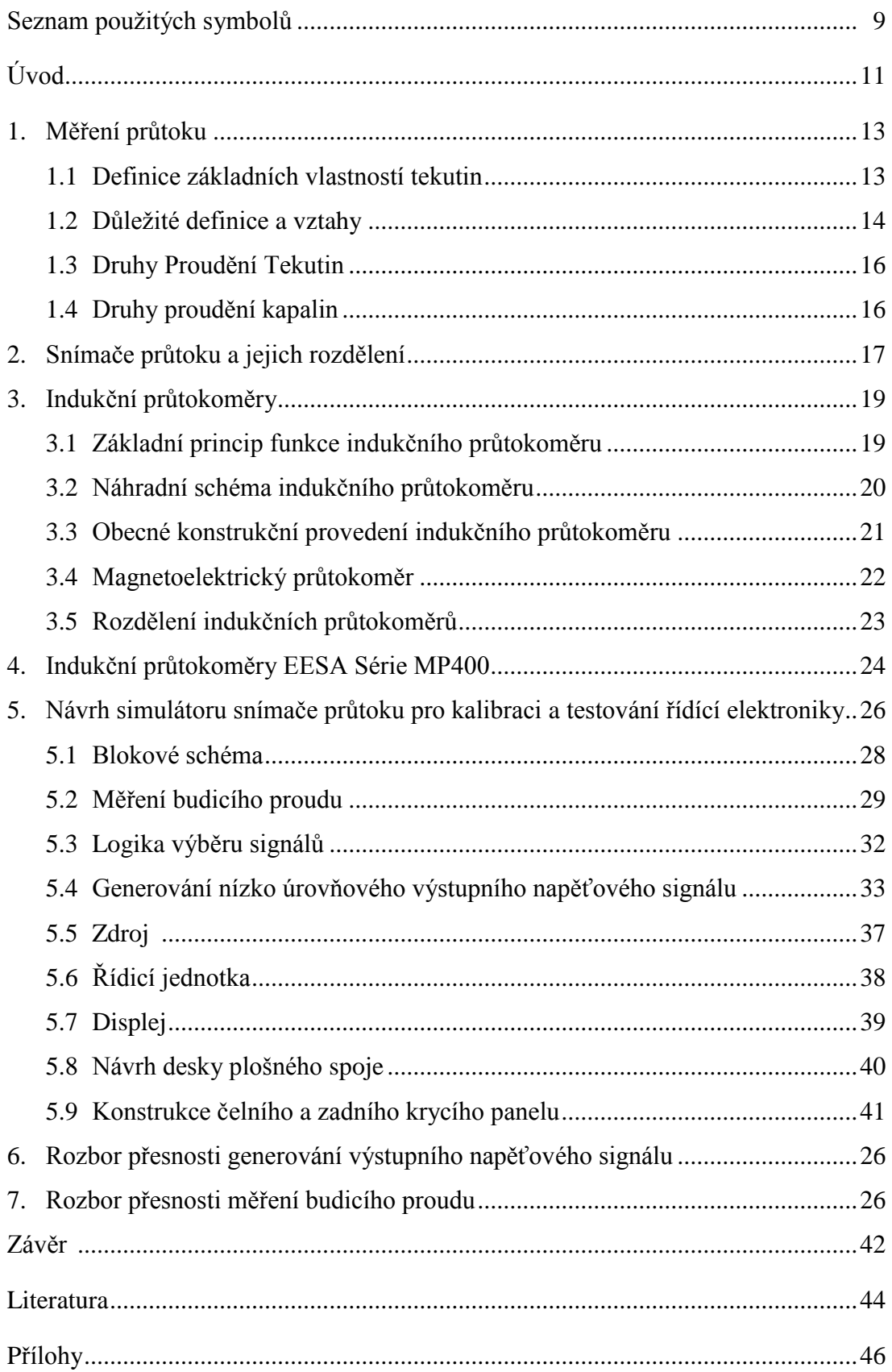

# **Seznam použitých symbolů**

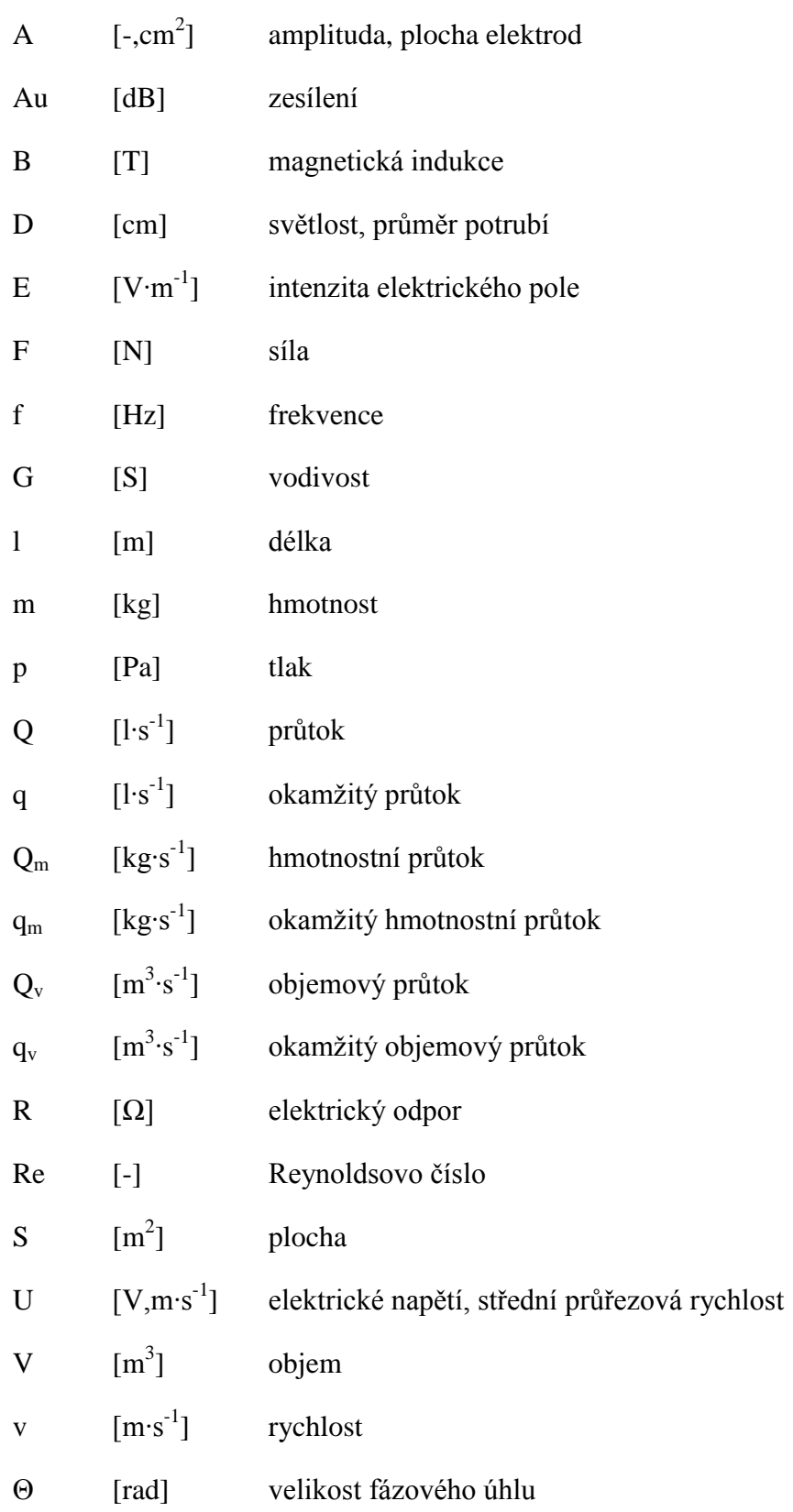

- Φ [Wb] magnetický indukční tok η [Pa∙s] dynamická viskozita tekutiny v  $\mathrm{[m^2 \cdot s^{-1}]}$ ] kinematická viskozita tekutiny ρ [kg∙m-3 hustota τ [-] činitel tlumení
- ω  $[rad·s<sup>-1</sup>]$ úhlová rychlost

# **Úvod**

Cílem této bakalářské práce je vyvinout simulátor indukčního čidla, který bude uplatněn při kalibraci a testování indukčních průtokoměrů firmy EESA. Maximální pozornost je věnována přesnému měření budicího proudu čidla, na jehož základě bude generována přesná a stabilní nízkoúrovňová odezva výstupního signálu, která bude sloužit ke kalibraci celého průtokoměru. První část této práce je věnována teorii měření průtoku, proudění kapalin a detailnímu rozboru funkce samotného indukčního průtokoměru od fyzikálních vlastností až po konkrétní parametry simulovaného průtokoměru firmy EESA. Na rozboru vlastností indukčních průtokoměrů EESA navazuje problematika zpracování signálů v celém obvodovém řešení a metodika zpracování a vyhodnocení digitálního signálu v procesoru.

V praktické části této práce jsou teoretické znalosti uplatněny při návrhu obvodového a softwarového řešení simulátoru. Základní verze software umožňuje nastavit simulovaný průtok v plném rozsahu fyzického snímače. Hardware simulátoru je plně připraven pro další softwarový vývoj. V budoucnu může simulátor obsahovat celou řadu doplňkových funkcionalit (měření budicího proudu, implementace konstant průtokoměru, kalibrace teplotních vlivů, atd.)

Důraz celého projektu je kladen na přesnost zpracování všech signálů a z tohoto důvodu jsou použity přesné A/D a D/A převodníky řízené mikroprocesorem. Řízení a konverzi digitálních signálů je věnována samostatná kapitola.

Obvodové řešení je založeno na použití tradičního mikroprocesoru řady x51, který zaručuje a umožňuje maximální variabilitu a jednoduchou ovladatelnost. Řídící software je vytvořen v programovacím jazyku assembler jeho testování bylo provedeno ve vývojové aplikaci Multisim v. 11.

Vstupně výstupní komunikaci se simulátorem zajišťuje jednoduchá klávesnice a dvouřádkový, monochromatický znakový display. Na klávesnici je možné přepínat aktuálně zobrazované měřené hodnoty budicího proudu a nastavené hodnoty simulovaného průtoku a současně umožňuje její nastavení.

Ke komunikaci s PC slouží sériová linka RS232. Dalším zajímavou a užitečnou vlastností je hardwarová schopnost simulátoru přizpůsobit chování kalibračním konstantám samotné elektroniky průtokoměru a testovat tak odchylky každého vyrobeného kusu průtokoměru.

Konečným výsledkem práce jsou kompletně oživené desky plošných spojů a naprogramovaný mikroprocesor, který bude zajišťovat hlavní funkcionality. Celý přístroj je zabudovaný v přístrojové krabici, která zaručuje snadnou mobilitu a použitelnost přístroje.

Závěr práce zahrnuje zhodnocení výsledků testování přesnosti a funkcionalit přístroje.

### **1. Měření průtoku**

Měření průtoku a výšky hladiny se řadí do malé skupiny měřicích procesů, v nichž chyby, nejistoty a poruchy měřicího postupu se značnou částí podílejí na ekonomických parametrech celého technologického procesu. Ztrátám vzniklým při špatném měření průtoku se dá do značné míry zabránit výběrem vhodné metodiky měření a volbou kvalitního přístroje, který vykazuje vysokou přesnost a stálost měření. Důležitým předpokladem pro správné měření průtoku je pochopení fyzikální podstaty celého technologického procesu. Uvážíme-li neobyčejně širokou variabilitu fyzikálních vlastností měřených látek a okolních měření, je nutné znát vlastnosti daného přístroje a mít komplexní znalosti z oblasti mechaniky, proudění, fyzikální chemie a elektroniky. V následující kapitole jsou objasněny základní teoretické znalosti a pojmy, které jsou nezbytné pro pochopení principu přesného měření průtoku.

#### **1.1 Definice základních vlastností tekutin**

Tekutina je společný název pro kapaliny, plyny a páry, jejichž významnou společnou vlastností je tekutost neboli neschopnost udržet svůj stálý tvar díky snadnému vzájemnému pohybu částic. Při pohybu tekutina sleduje obrysy nádoby. Tekutiny se liší od pevných látek především velkou pohyblivostí svých částic, nemají vlastní tvar a snadno se dělí.

Částice v pohybující se tekutině je vyjádřena vektorem rychlosti. Směr vektoru je rovnoběžný s tečnou k dráze částice. Velikost vektoru je vyjádřena jako poměr elementu dráhy k času potřebnému k jeho proběhnutí [3].

$$
\vec{v} = \frac{\Delta l}{\Delta t} \tag{1.1}
$$

*Střední průřezová rychlost tekutiny* U lze vyjádřit jako poměr objemového průtoku ploše průtočného průřezu [3].

$$
U = \frac{q_v}{S} \tag{1.2}
$$

#### **1.2 Důležité definice a vztahy**

*Proudění* – makroskopický pohyb tekutiny. Pokud se částice pohybují jen jedním směrem, mluvíme o jednorozměrném proudění a rychlost v libovolném místě je určena pouze velikostí, nikoliv směrem.

*Rovinné proudění* – nastává v případě, když se částice pohybují ve vzájemně rovnoběžných rovinných drahách. Vektor rychlosti je určen složkami v rovině proudění. Rychlost ve směru kolmém k rovině proudění je nulová.

*Prostorové proudění* – vyznačuje se obecnou polohou vektoru rychlosti a k jeho určení je potřeba znát složky třech základních směrů.

*Průtok* – podíl množství tekutiny protékající potrubím za čas, který je potřebný k protečení tohoto množství tímto průřezem.

*Střední průtok* – střední hodnota průtoku za časové období

*Objemové množství* – velikost objemu, který tekutina zaujímá

*Objemový průtok* – průtok, u něhož je množství tekutiny vyjádřeno objemem, značíme *Qv*. Objemový průtok lze vyjádřit jako podíl objemu tekutiny, který proteče potrubím za časový interval.

$$
Q_{\nu} = \frac{\Delta V}{\Delta t} \tag{1.3}
$$

Pokud se průběh objemového průtoku mění v čase, okamžitou hodnotu lze vyjádřit z předcházejícího vztahu:

$$
q_{\nu} = \frac{dV}{dt} \tag{1.4}
$$

Objem, který proteče za časový interval lze pak vyjádřit určitým integrálem:

$$
V = \int_{t_1}^{t_2} q_{\nu} dt
$$
 (1.5)

*Hmotnostní průtok* - průtok, u něhož je množství tekutiny vyjádřeno hmotností, značíme *Qm*. Hmotností průtok lze vyjádřit jako podíl hmotnosti tekutiny, který proteče potrubím za časový interval [3].

$$
Q_m = \frac{\Delta m}{\Delta t} \tag{1.6}
$$

Pokud se průběh hmotnostního průtoku mění v čase, okamžitou hodnotu lze vyjádřit z předcházejícího vztahu:

$$
q_m = \frac{dm}{dt} \tag{1.7}
$$

Hmotnost, která proteče za časový interval lze pak vyjádřit určitým integrálem:

$$
m = \int_{t_1}^{t_2} q_m dt \tag{1.8}
$$

Vztah mezi hmotnostním a objemovým průtokem lze vyjádřit jako:

$$
q_m = \rho q_v \tag{1.9}
$$

a pokud známe plochu průřezu potrubí *S*, lze *objemový průtok* vyjádřit jako:

$$
q_{\nu} = S\nu \tag{1.10}
$$

#### **1.3 Druhy Proudění Tekutin**

Podle způsobu, jakým se částice kapaliny při proudění pohybují lze provést rozdělení na tyto skupiny:

 - *potenciálové (nevířivé) proudění* - Při tomto pohybu konají částice kapaliny pouze posuvný pohyb, tzn. nerotují kolem své osy.

 - *vířivé proudění -* Částice kapaliny se kromě posuvného pohybu také otáčejí kolem své osy.

### **1.4 Druhy proudění kapalin**

 *- laminární proudě*ní - Při tomto proudění jsou dráhy jednotlivých částic kapaliny navzájem rovnoběžné. Částice se pohybují ve vzájemně rovnoběžných vrstvách, aniž by přecházely mezi jednotlivými vrstvami [3].

 *- turbulentní proudění -* Při tomto proudění přechází částice mezi různými vrstvami kapaliny, čímž dochází k promíchávání jednotlivých vrstev kapaliny.

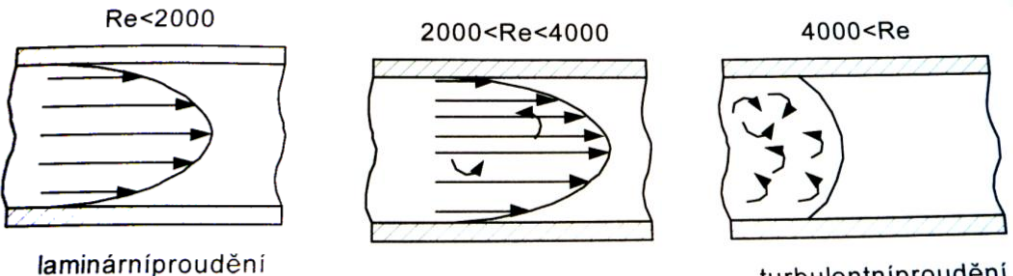

turbulentníproudění

Obr. 1.1 Rychlostní profily pro laminární a turbulentní proudění

### **1. Snímače průtoku a jejich rozdělení**

- rychlostní:
	- průřezové
	- plovákové
	- indukční
	- fluidové
	- ultrazvukové
	- vírové
	- turbínkové
	- tepelné
- objemové:
	- dávkovací snímače
	- plynoměry
- hmotnostní:
	- Coriolisovy

Senzory průtoku jsou založeny na převodu intenzity průtoku na měřitelnou fyzikální veličinu, která je přímo závislá na rychlosti proudění měřeného média. Podle způsobu měření můžeme průtokoměry rozdělit do třech základních kategorií.

*Rychlostní senzory* průtoku jsou založeny na nepřímém měření střední rychlosti průtoku tekutiny. Ta je vzhledem k rychlostnímu profilu závislá na typu proudění tekutiny, která je charakterizovaná Reynoldsovým číslem *Re.* 

*Reynoldsovo číslo* je bezrozměrné a vyjadřuje poměr mezi setrvačnými a třecími silami v proudící tekutině a tím tak stanovuje rychlostní profil daného proudění.

- *průřezové* (průtokové se škrtícími orgány nebo výtokové, tzv. danaidy), *plovákové* (průtokoměry s proměnným průřezem), *turbinkové, indukční, ultrazvukové, vírové, tepelné.*

*Objemové senzory* určují průtok přímo s použitím dávkovacích systémů transponujících ve směru proudění přesné množství tekutiny. [1] Použitím tohoto typu senzorů je výhodné za předpokladu komplikací při použití nepřímého měření průtoku rychlostními průtokoměry.

- *dávkovací snímače, plynoměry* (suché – měchový mokré – bubnový, zvonový).

*Hmotnostní senzory* využívají ve většině případů ke své činnosti Coriolisovu sílu, vznikající při proudění tekutiny potrubím.

- *Coriolisův snímač*.

### **3. Indukční průtokoměry**

Indukční průtokoměry využívají Faradayova zákona o indukci napětí ve vodiči při jeho pohybu v magnetickém poli. Kapalinu o minimální vodivosti σ ( řádově jednotky μScm<sup>-1</sup>) si můžeme představit jako rovnoběžná proudová vlákna (s délkou L úměrnou šířce pólových nástavců), které se pohybují rychlostí v kolmo k vektoru magnetické indukce *B*. Při průtoku kapaliny se na dvojici elektrod *E1, E2*, jejíchž spojnice je kolmá k vektorům indukce B, indukuje napětí  $U = B \cdot L \cdot v$  [V]. Při konstantních hodnotách indukce *B* a indukčnosti *L*, je výstupní napětí přímo úměrné rychlostí proudění tekutiny a tím i objemovému průtoku.

#### **3.1 Základní princip funkce indukčního průtokoměru**

Základní princip funkce indukčního průtokoměru je znázorněn na obrázku č. 1. Magnetické pole je kolmé ke směru proudění tekutiny. Magnetické pole je většinou vytvářeno cívkami, které jsou buzeny střídavým proudovým signálem. Indukované napětí je úměrné průtoku-

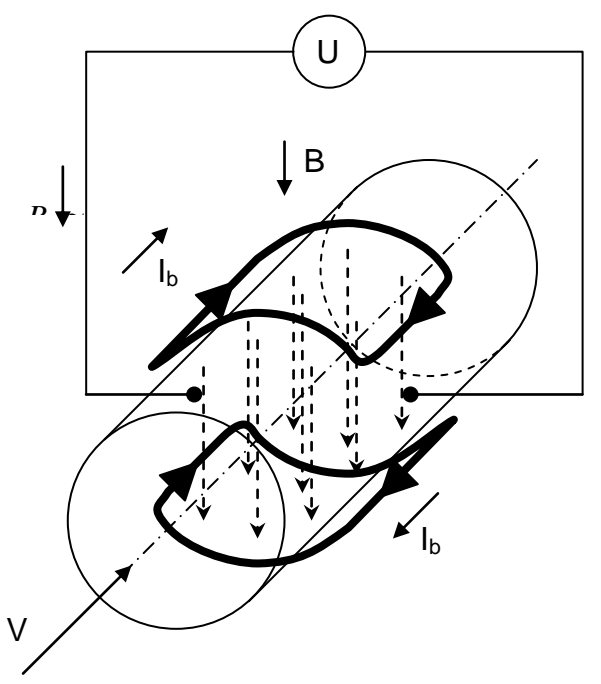

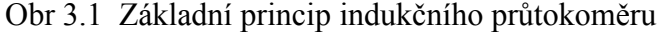

Napětí úměrné průtoku, které vzniká na elektrodách je důsledek Faradayova zákona, nebo také Lorentzovy síly. *Faradayův indukční zákon* je definován jako důsledek časové změny magnetického toku při pohybu myšleného vodiče – vodivé kapaliny v potrubí.

*Lorentzova síla* je síla, kterou působí magnetické pole na pohybující se nabité částice s nábojem *Q*. Je úměrná indukci magnetického pole *B* a rychlosti částice. Síla má směr kolmý na rychlost částice i na aplikované magnetické pole. Matematicky je *Lorentzova síla* dána vektorovým součinem [3].

$$
\vec{F} = q(\vec{E} + \vec{v} \times \vec{B})
$$
\n(3.1)

Vychýlené náboje se usazují na elektrodách průtokoměru a vytvářejí rozdíl potenciálů – napětí U mezi měřicími elektrodami. Budeme-li uvažovat homogenní elektrické pole, pak je jeho intenzita dána napětím na elektrodách U a vzdálenosti mezi nimi D.

$$
\vec{E} = \frac{U}{D} \tag{3.2}
$$

#### **3.2 Náhradní schéma čidla indukčního průtokoměru**

Náhradní elektrický obvod indukčního průtokoměru lze obecně odvodit z rozložení potenciálu. Za předpokladu nevodivého potrubí se schéma skládá ze dvou symetrických zdrojů napětí zapojených v sérii a vnitřními odpory *Rq/2*. Společný uzel obou zdrojů napětí je uzemněn, protože ve většině aplikací je protékající kapalina spojena se zemí elektrické rozvodové sítě.

Vnitřní odpor zdrojů *Rq* v náhradním schématu zastupuje reálný odpor kapaliny. Jeho výpočet není jednoduchý, jelikož se jedná o spojité rozložení vodivosti kapaliny v potrubí. Ve zjednodušení, které lze použít ve většině praktických aplikací, se uvažuje homogenní elektrické pole a hodnota vnitřního odporu a hodnota vnitřního odporu je

určena elektrickou vodivostí kapaliny σ, plochou elektrod a a průměrem potrubí *D*. Můžeme tedy použít zjednodušený vztah:

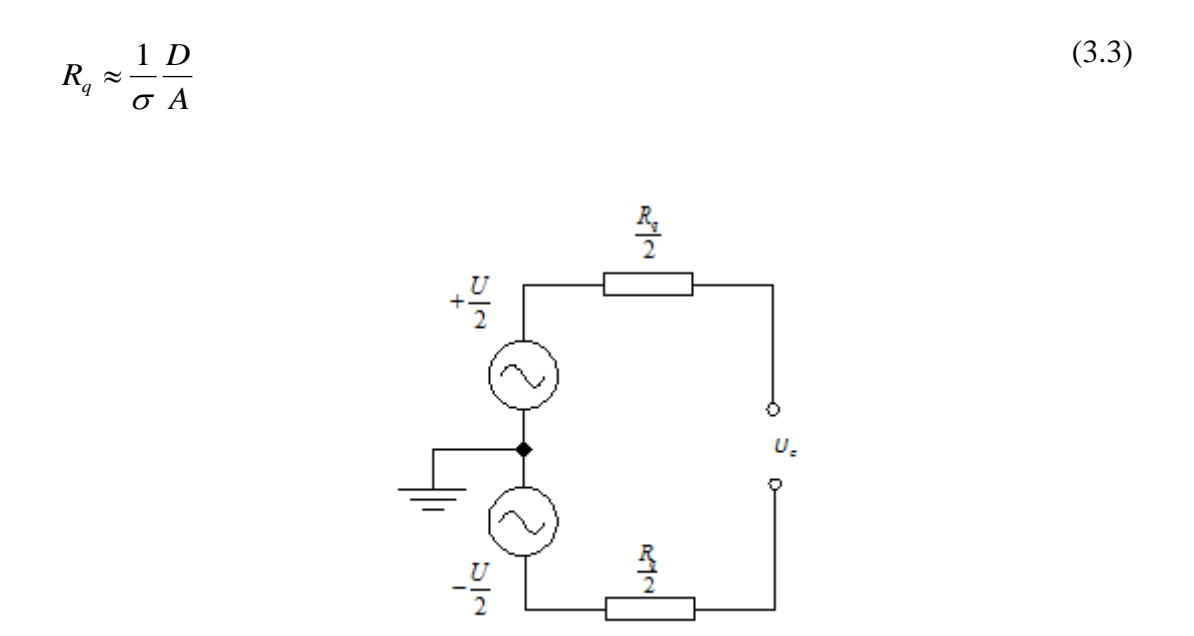

Obr. 3.2 Náhradní schéma čidla indukčního průtokoměru

#### **3.3 Obecné konstrukční provedení indukčního průtokoměru**

Průtokoměry jsou ve většině případů tvořeny nemagnetickou trubkou, která je opatřena izolační vložkou, v níž jsou kolmo na směr vektoru indukce *B* instalovány dvě elektrody, na kterých se snímá výstupní napětí. Konstrukce elektromagnetu je dána průměrem trubky. Pro malé průměry bývá použita plošně navinutá cívka na jádrech typu *E.* Elektromagnet u větších průměru bývá konstruován pomocí vinutí, které je přiloženo na trubce nebo ve svazcích rozložených na povrchu. V případě, že cívky napájíme stejnosměrným napětím, dochází k polarizaci elektrod a tím ke vzniku rušivého napětí, které se pro určení průtoku nepoužívá. Pokud však cívky napájíme harmonickým budicím proudovým signálem, proniká rozptylové magnetické pole do

smyčky přívodů k elektrodám a indukuje v nich napětí úměrné změně magnetického toku za čas *t*.

Indukční průtokoměr může pracovat v libovolné poloze a prakticky v libovolných podmínkách. Neobsahuje žádné pohyblivé součásti a není tedy mechanicky náchylný na poruchy. Jeho charakteristika je lineární s přesností až 1%.

#### **3.4 Magnetoelektrický průtokoměr**

Magnetoelektrický průtokoměr je duální a často využívanou variantou základního uspořádání indukčního průtokoměru. Princip je znázorněn na obrázku a spočívá záměně funkce budicího pole a snímacích elektrod. Tento princip využívá k buzení elektrické pole kolmé na směr proudění [3]. Snímanou veličinou, která je úměrná rychlosti průtoku je tedy magnetické pole. Elektrické pole s intenzitou E polarizuje tekutinu a její částice jsou nositeli elektrického náboje o velikosti úměrné intenzitě E. Náboje se pohybují rychlostí proudění tekutiny a vytvářejí tak na elektrodách elektrický proud, úměrný rychlosti průtoku.

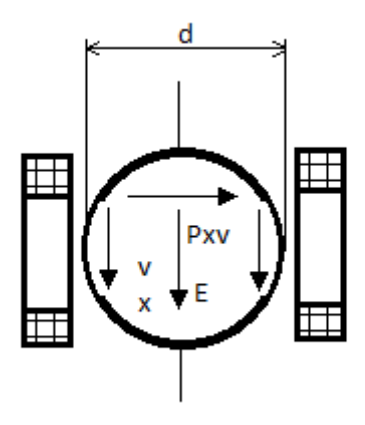

Obr. 3.3 Princip funkce magnetoelektrického průtokoměru

#### **3.5 Rozdělení indukčních průtokoměrů**

Rozdělení indukčních průtokoměrů, které jsou primárně určeny pro průmyslové procesy lze provést dle základních vlastností a principů do následujících skupin.

Průtokové - mezi průtokové indukční průtokoměry patří průtokoměry s vodivou a nevodovou měřicí trubicí.

Ponorné - jsou konstrukčně upravenou obdobou průtokoměru s nevodivým kanálem, tak aby se daly ponořit do měřené tekutiny. Jsou složeny z pláště, ve kterém je umístěn magnetický obvod. Plášť je z důvodu izolace vyplněn olejem. Podle typu ponorného průtokoměru je v plášti umístěn počet trysek, tak aby střední rychlost průtoku uvnitř trysek odpovídala rychlosti proudění tekutiny v měřené oblasti. Elektromagnetický obvod je složen ze dvou pólových jader s vlastním vinutím, které jsou magneticky spojeny. Elektrody jsou umístěny kolmo ke směru budicího pole a jsou spojeny s měřicím obvodem. Z důvodu zachování přesnosti měření musí být kabelové spojení stíněné. V zadní části trysky se nachází elektromagneticky uzavíratelná klapka, která umožňuje snadnou kalibraci průtokoměru.

Zásuvné - jsou ideální pro aplikace na velkých potrubích a jsou vhodné i pro měření znečistěných kapalin. Jejich velkou výhodou je, že při jejich aplikaci není nutné zasahovat do potrubí tak, aby byl narušen technologický proces. Zásuvné průtokoměry pracují na principu měření osových složek vektoru rychlosti proudění kapalin pomocí otevřeného magnetického pole, jehož siločáry magnetické indukce se uzavírají mimo samotný průtokoměr přes proudící kapalinu. Zásuvné indukční snímače průtoku jsou citlivé na elektrické rušení, které se vyskytuje ve většině potrubních systémů. V plastových potrubích s sebou proud kapaliny nese významnou úroveň statické elektřiny, která musí být uzemněna, aby magnetický zásuvný indukční průtokoměr dobře pracoval. I přesto je však jeho nejistota měření téměř o řád horší než u průtočných indukčních průtokoměrů. Je to způsobeno deformací rozložení proudnic v potrubí.

Bodové – díky konstrukčnímu provedení elektromagnetu jsou bodové průtokoměry vhodné pro měření rychlosti proudění kapaliny v malém prostoru. Platinové elektrody jsou vzdáleny jen několik milimetru od sebe a jsou umístěny mezi póly elektromagnetu, který tím pádem může být umístěn i mimo měřené prostředí. Díky vlivům vířivých proudů, které jsou indukovány magnetickým polem v kapalině, není možné v praxi bodové měření rychlosti plně realizovat. Akceptovatelné výsledky měření se dají získat, pokud jsou elektrody obklopeny obalem z izolační hmoty s úzkým kanálkem, ve kterém se pak střední hodnota rychlosti průtoku měří.

Plošné - pracují na principu měření napětí na elektrodách, které jsou umístěny ve dvou na sebe kolmých směrech a jsou zapojeny tak, aby měřily napětí mezi protilehlými body. Napětí je pak úměrné rychlosti proudění kapaliny. Plošné průtokoměry se používají k měření průtoku v otevřených kanálech, velkých rozměrů (např. řeky, moře). Instalace těchto průtokoměrů musí být provedena tak, aby průtokoměr nevyčníval nad hladinu a jeho vzdálenost od břehu byla alespoň jeden metr.

### **4. Indukční průtokoměry EESA Série MP400**

Princip funkce snímače – snímač je složen z nemagnetické trubice, uvnitř potažené nevodivým materiálem. Elektromagnetické pole je vytvářeno dvojicí cívek, které jsou buzeny obdélníkovým proudovým signálem. Proudící kapalina vytváří vodič, ve kterém se vlivem magnetického pole indukuje napětí U. Napětí je snímáno na dvojici elektrod, které jsou umístěny kolmo k magnetickému poli B a je úměrné magnetické indukci B, vzdálenosti elektrod a rychlosti proudění. Magnetická indukce a vzdálenost elektrod jsou vždy konstantními parametry, a tudíž je výstupní napětí přímo úměrné pouze rychlosti proudění. Principielní zapojení snímače EESA série MP400 je znázorněno na obrázku 4.1.

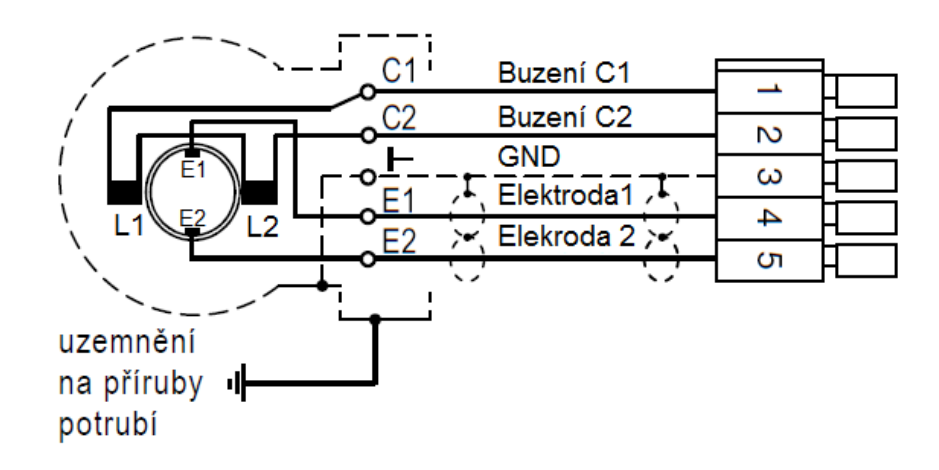

Obr. 4.1 Principielní zapojení snímače EESA série MP400

Princip funkce řídící elektroniky – řídící elektronika je srdcem celého průtokoměru a stará se o komunikaci se snímačem, obstarává veškeré nastavení a kalibraci a jejím výstupem je číselná hodnota průtoku v metrech čtverečných, která se zobrazuje na integrovaném LCD displeji nebo je posílána komunikačním rozhraním do libovolného místa. Zjednodušený popis je znázorněn na obrázku 3.2. Výstupní napěťový signál, který je úměrný průtoku má obdélníkový tvar a frekvenci cca. 12Hz a amplitudou pohybující se do 2mV. V řídící elektronice tento signál nejdříve projde filtrem, ve kterém je odstraněna potenciální rušivá stejnosměrná složka signálu a rušivé spektrum frekvencí. Takto odrušený signál je přiveden na přesný diferenciální zesilovač , který má nastavené přesné zesílení G=100. Zesílený signál dále putuje do řízeného usměrňovače, který je tvořen multiplexorem a přepíná podle řídícího signálu svoje vstupy. Na výstupu je dvojice kondenzátorů, které zajišťují usměrnění signálu. Amplituda usměrněné napětí je upravena zesilovačem tak, aby maximální výstupní napětí odpovídalo referenčnímu napětí A/D převodníku, který převádí analogový signál odpovídající okamžitému průtoku kapaliny na digitální informaci. Ta je zpracována v procesoru a zobrazena na displeji. Na procesor jsou rovněž napojena klávesnice, pro další obsluhu. Logické pole, slouží k řízení buzení cívek a obsluze dalších periferií. Cívky jsou buzeny přesným obdélníkovým proudovým signálem symetrickým kolem nuly. Přesnost budicího proudu je důležitá pro správné a korektní měření celého průtokoměru.

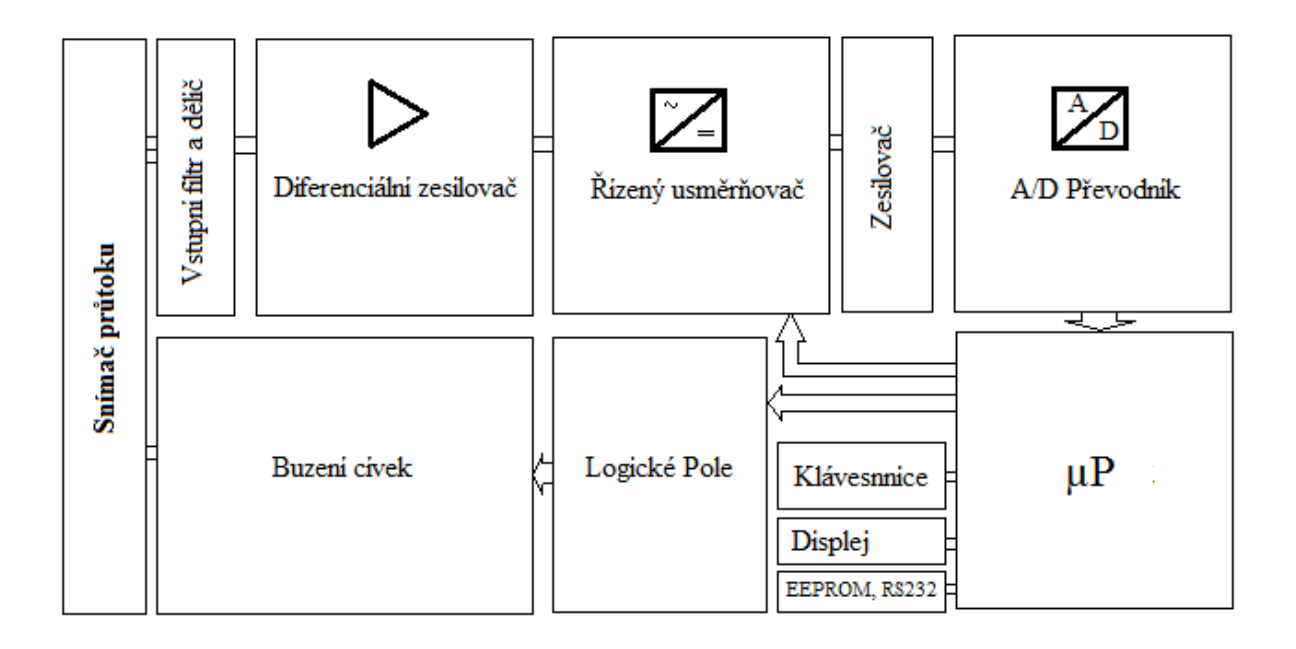

Obr. 4.2 Blokové schéma řídící elektroniky průtokoměru EESA

# **5. Návrh simulátoru snímače průtoku pro kalibraci a testování řídicí elektroniky**

Simulátor bude uplatněn při kalibraci a testování řídicí elektroniky indukčních průtokoměrů série MP400 firmy EESA. Maximální pozornost při jeho návrhu musí být věnována přesnému měření proudového budicího signálu čidla, na jehož základě bude generována přesná a stabilní nízko úrovňová napěťová odezva výstupního signálu, která bude sloužit ke kalibraci celého průtokoměru. Součástí simulátoru bude i vytvoření základní verze softwaru, který bude na displeji zobrazovat měřený proud a na klávesnici bude možné nezávisle nastavit průtok v podobě výstupní nízko úrovňové napěťové odezvy. Pro simulátor je třeba vytvořit a navrhnout vhodný box, který bude snadno přenositelný a zároveň bude splňovat všechny bezpečnostní normy a předpisy.

Přesnost a parametry fyzického snímače - nízko napěťová výstupní odezva, kterou vytváří snímač, se pohybuje do maximálního napětí 2mV/12,5 Hz. Toto napětí odpovídá 100% rozsahu snímače. Změna napětí s ohledem na průtok je velmi malá, a proto je nutné využívat celý napěťový rozsah čidla, kdy je měření lineární, tedy do 2mV. Pro takto malá napětí je třeba dbát na maximální přesnost vyhodnocovací

elektroniky a zajistit její teplotní i časovou stálost. Základem je použití přesných a tepelně stabilních a odporů, děličů a zesilovačů, které do zpracování signálu z čidla nebudou vnášet další nepřesnosti a umožní tak zachovat co největšího poměru signál/šum. Zesílenou analogovou napěťovou odezvu je nutno pomocí A/D převodníku převést na digitální informaci. Při této konverzi nesmí docházet ke ztrátě přesnosti, proto je třeba použít alespoň 12 bitového A/D převodníku, který svým s přesným ofsetem a minimální chybou nenaruší celkový výsledek. V simulátoru snímače je tedy naopak nutné stejným způsobem, nízko napěťovou odezvu o maximální amplitudě 2mV/12,5 vytvořit. Rozdíl bude v tom, že hodnotu průtoku a tím i výstupní napěťovou odezvu bude možné nastavit přímo na klávesnici simulátoru. Nízkonapěťová odezva se poté vytvoří díky 16 - bitovému stabilnímu paralelnímu D/A převodníku a kombinaci teplotně stálých multiplexně řízených odporů a děličů.

Rozbor přesnosti generování budicího proudu do cívek – dle Farradayova zákona o elektromagnetické indukci, lze výstupní napěťovou odezvu snímače, která je úměrná průtoku zapsat vzorcem.

$$
U = B \cdot d \cdot \mathbf{v} \quad \text{[V]} \tag{5.1}
$$

Aby výstupní napětí přímo odpovídalo pouze rychlosti průtoku v, je nutné zbývající složky vzorce zachovat v konstantní úrovni. Vzdálenost elektrod d lze vhodným uchycením považovat za konstantní. Magnetická indukce B je přímo závislá na velikosti budicího proudu. Proto je nutné zabezpečit, aby budicí proud nebyl ničím rušený a vykazoval maximální a dlouhodobou stabilitu. V simulátoru je nutné tento budicí proud velmi dobře změřit a bez ztráty přesnosti ho převést pomocí přesného A/D převodníku na digitální informaci. Detailnímu měření budicího proudu bude věnována samostatná kapitola.

### **5.1 Blokové schéma**

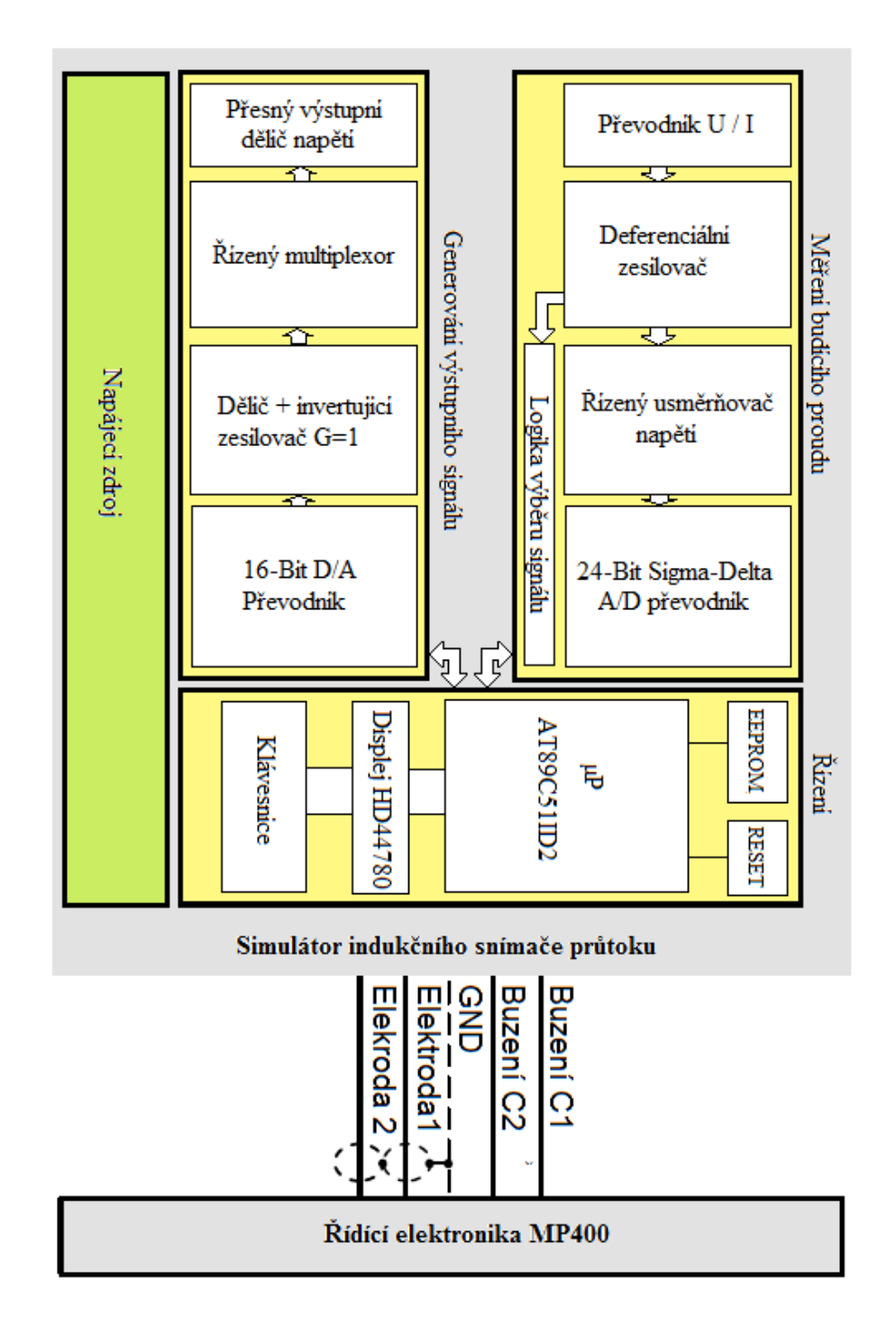

Obr. 5.1 Blokové schéma navrhnutého simulátoru průtoku

#### **5.2 Měření budicího proudu**

Při měření budicího proudu je nutné dodržet vysokou přesnost a stabilitu. Měřený proudový signál je symetrický kolem nuly a tudíž je nutné použít symetrického měření. Proudový signál je přiváděn do symetrického přesného děliče, kde se signál převede na napětí. Rozdílové napětí o amplitudě cca. 249mV je symetrické kolem nuly a má frekvenci 12,5Hz. Toto napětí je přivedeno na vstupy diferenciálního operačního zesilovače AD627, který má nastavené zesílení G=5 a je napojen na napěťovou referenci 2,5V, která zesílené rozdílové napětí posune do kladných hodnot. Diferenciální zesilovač AD627 je použit pro svou vysokou přesnost teplotní stálost 10ppm/ºC. Hodnota zesílení je nastavitelná pouze jedním odporem mezi piny 1 a 8. Signál ze zesilovače je nutné usměrnit a připravit pro A/D převodník. Usměrnění je realizováno pomocí multiplexoru ADG1409, který je ovládán mikroprocesorem a s frekvencí napěťového signálu přepíná střídavý signál do dvojice kondenzátorů s uzemněným středem. Takto je možné na obou signálových vodičích dosáhnout usměrněného průběhu, jejich konstantní rozdíl je přiveden do diferenciálního zesilovače AD8221 s nastaveným zesílením G=1 a posunutým offsetem o cca + 0.1V. Posun offsetu je z důvodu, že zesilovač AD8221 není tzv. "rail to rail" a je napájen ze symetrického zdroje napětí a na jeho výstup by se mohlo dostat záporné napětí, které by způsobilo chybu při převodu v A/D převodníku. Výstupem zesilovače je jeden usměrněný napěťový signál odpovídající budicímu proudu řídící elektroniky průtokoměru. Usměrněný analogový signál je přiveden na 24 – bitový přesný sigmadelta A/D převodník, který digitální informaci dodává do mikroprocesoru pomocí sériového kanálu standardu SPI. Vstupní obvod měření proudu je z důvodu dosažení teplotní stability navržen tak, aby bylo možné provádět jeho automatickou kalibraci, která zajišťuje, aby výstupní hodnota A/D převodníku byla kompenzována o chyby způsobené závislostí parametrů vstupních obvodů na změně teploty. Kalibraci spouští mikroprocesor, který multiplexor ADG1409 nastaví do stavu kalibrace. Kalibrace se provádí tak, že je multiplexor přepnut do kalibračního módu a je odpojen od vstupního signálu ze sběrných odporů. Kalibrace je spouštěna ve dvou krocích. Prvním krokem je přivedení maximálního napětí A/D převodníku (v našem případě 2,5V) na výstup multiplexoru, výstupní digitální hodnota A/D převodníku by měla odpovídat maximu rozsahu, ale vlivem teplotní závislosti obvodů se bude naměřená hodnota lišit. Rozdíl ideální proti skutečné hodnotě je uložen. Při druhém kroku se výstup multiplexoru uzemní a výstupní digitální hodnota A/D převodníku by tedy logicky odpovídat 0. Naměřené napětí bude opět díky svodovým proudům, teplotní závislosti a horší přesnosti použitého zesilovače AD8221 jiné. Rozdílová hodnota je opět uložena. Z uložených hodnot z obou kroků lze sestavit kalibrační přímku, díky které bude software simulátoru automaticky kompenzovat chyby způsobené měnící se teplotní závislostí při měření.

Aby nedocházelo ke ztrátě přesnosti při analogovo číslicovém převodu, je nutné použít kvalitní vícebitový A/D převodník. V této aplikaci byl jako vhodný vybrán 24bitový sigma – delta převodník AD7731. Výhodou jeho použití je vysoká přesnost 16bitů při výstupní obnovovací frekvenci 800Hz a výstupní programovatelný digitální filtr, který umožňuje odstranit například všudypřítomnou rušivou frekvenci 50Hz, která se do obvodů přenáší z elektrické sítě. Převodník obsahuje tři diferenciální zálohované, přepínané vstupy s nastavitelným zesílením. Ve schématu jsou použity pouze dva vstupy. Do prvního vstupu je přiveden usměrněný a zesílený napěťový signál a do druhého vstupu je přiveden střídavý obdélníkový nezesílený napěťový signál, který je na výstupu diferenciálního zesilovače AD627. V budoucnu bude možné tento signál využít pro přímý převod analogového střídavého signálu na digitální bez nutnosti usměrnění. V rámci této práce a základního zpracování softwaru je použit pouze první vstup. Využití druhého vstupu je otázkou pouze vytvoření nového řídícího softwaru. Přenos dat mezi převodníkem a mikroprocesorem je realizovaný pomocí SPI sběrnice. SPI je sériové periferní rozhraní, používané pro komunikaci v režimu master – slave. Například mezi mikroprocesory, integrovanými obvody (EEPROM, A/D převodníky, displeje). Komunikace je realizována pomocí společné sběrnice. Adresace se provádí pomocí zvláštních vodičů, které při logické nule aktivují příjem a vysílání zvoleného zařízení (piny SS nebo CS). AD7731 je napájen 5V a pro dosažení maximální přesnosti je napájecí napětí filtrováno dolní propustí, která odstraní nežádoucí rušivé složky v napájecím napětí.

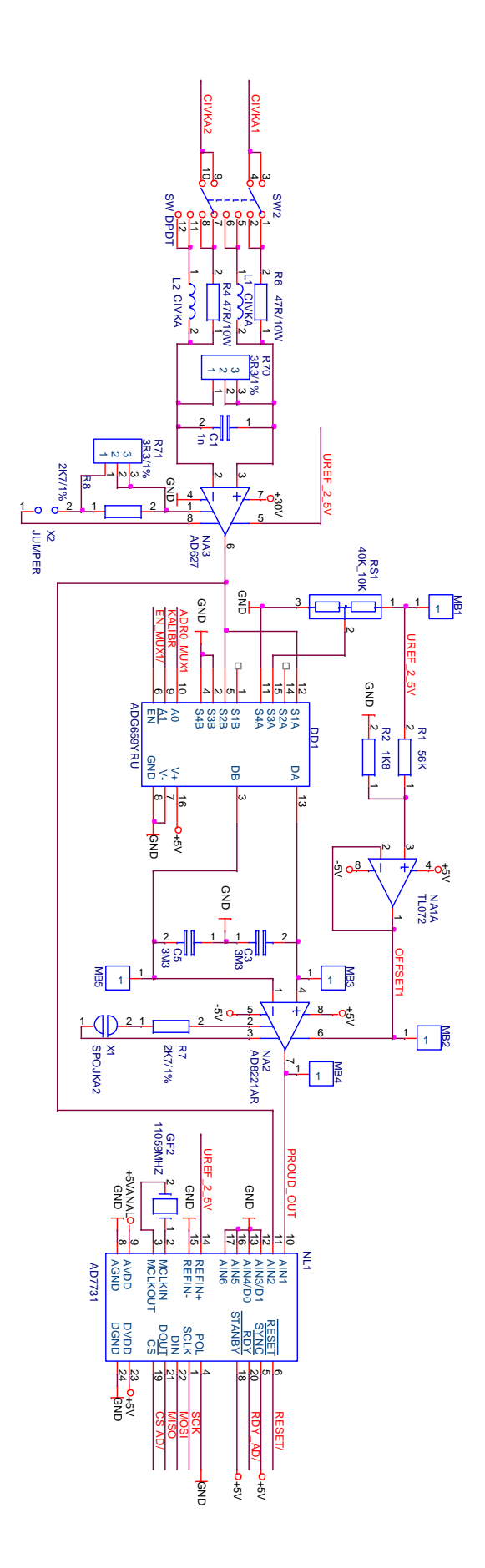

Obr. 5.2 Schéma zapojení bloku měření budicího proudu

#### **5.3 Logika výběru signálu**

Aby bylo možné usměrnit měřený signál z řídící elektroniky průtokoměru, je nutné, aby na mikroprocesor byla přivedena frekvence tohoto signálu, která umožní procesoru správně řídit multiplexor ADG1409. K zjištění frekvence signálu je použit okénkový diskriminátor, složený ze dvou neinvertujících komparátorů bez hystereze a dvou vyhodnocovacích hradel typu XOR. Pomocí odporového děliče je na komparátorech nastaveni porovnávací napětí 2,503V a 2,497V. Porovnávaný signál je do komparátorů přiveden z výstupu prvního diferenciálního zesilovacího stupně AD627. V případě, že je do simulátoru přiváděn signál budicího proudu řídící elektroniky průtokoměru, je na výstupu prvního AD627 střídavý obdélníkový signál o amplitudě 1,2V a zároveň je offset posunuty o +2,5V. Komparátory při tedy na obou výstupech přenášejí frekvenci vstupního signálu. Komparátory jsou tvořeny dvěma operačními zesilovači LM393. Jelikož se jedná zesilovače s otevřeným kolektorem, je nutné pomocí odporů R9 A R10 výstupy komparátorů zatížit. V případě, že je simulátor odpojen od budicího signálu z řídící elektroniky, je na vstupu komparátorů pouze offset AD627 (2,5V) a tedy jeden komparátor je v saturaci a druhý v nule. Tuto situaci vyhodnocuje hradlo XOR, které za této situace na výstupu log. "1". Na výstupu hradla je připojena dolní propusť, která vyfiltruje přenášenou frekvenci a zajistí, že při po zapojení dalšího hradla XOR je na výstupu konstantní log. Úroveň dle nastavení spojky X3. Lze tedy tak do mikroprocesoru přivést informaci o tom, jestli je k simulátoru připojená řídící elektronika průtokoměru.

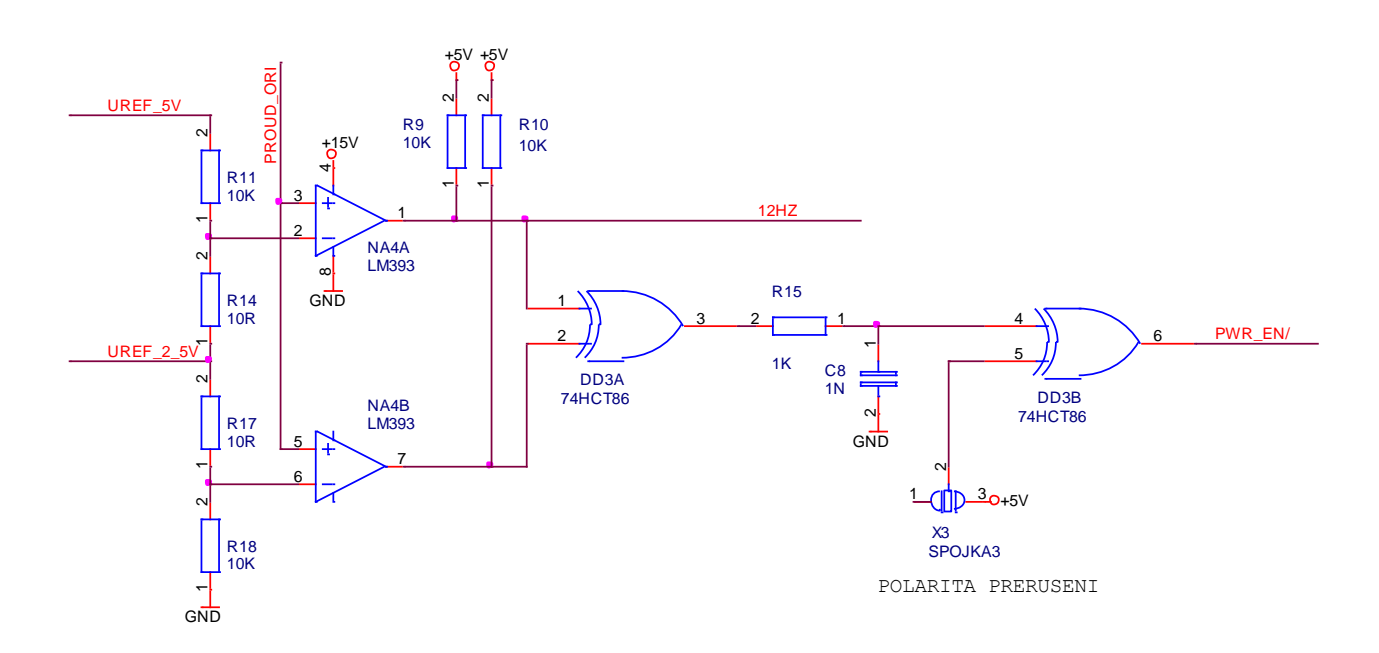

Obr. 5.3 Schéma zapojení bloku logiky výběru signálů

#### **5.4 Generování nízkoúrovňového výstupního napěťového signálu**

Generování nízkoúrovňového výstupního napěťového signálu simulátoru, který reprezentuje průtok je velmi náročné na zachování přesnosti, jelikož jak už bylo řečeno, napětí odpovídající maximálnímu průtoku jsou pouhé 2mV. Základem generování signálu je přesný a stabilní 16bitový paralelní D/A převodník AD669. Mezi výhody AD669 patří jednoduchost aplikace, 16bitový přesný převod s chybou linearity pouze  $\pm$ 1LSB, napěťový výstup, který zjednodušuje aplikaci, protože nemusí být použit externí převod proudu na napětí. Mezi další neméně důležité parametry patří teplotní stálost 15bitů, vnitřní přesná napěťová reference 10V s maximální chybou ± 0,2% a programovatelný unipolární / bipolární výstup [7]. V návrhu simulátoru je za pomocí rezistorů R22,R24, R25 nastaven unipolární napěťový výstup 0-10V.

Výstupem D/A převodníku je stejnosměrný analogový napěťový signál. Výsledný signál musí být však střídavý obdélníkového tvaru a symetrický kolem nuly. Pro vytvoření konečného střídavého signálu je nutné nejdříve vytvořit invertovaný signál výstupu D/A použitím invertujícího zesilovače OP177 se zesílením G=1. Multiplexor ADG1409 přepínáním obou signálů vytvoří konečný výstupní signál, který stačí pouze pomocí přesných děličů nastavit do správných úrovní.

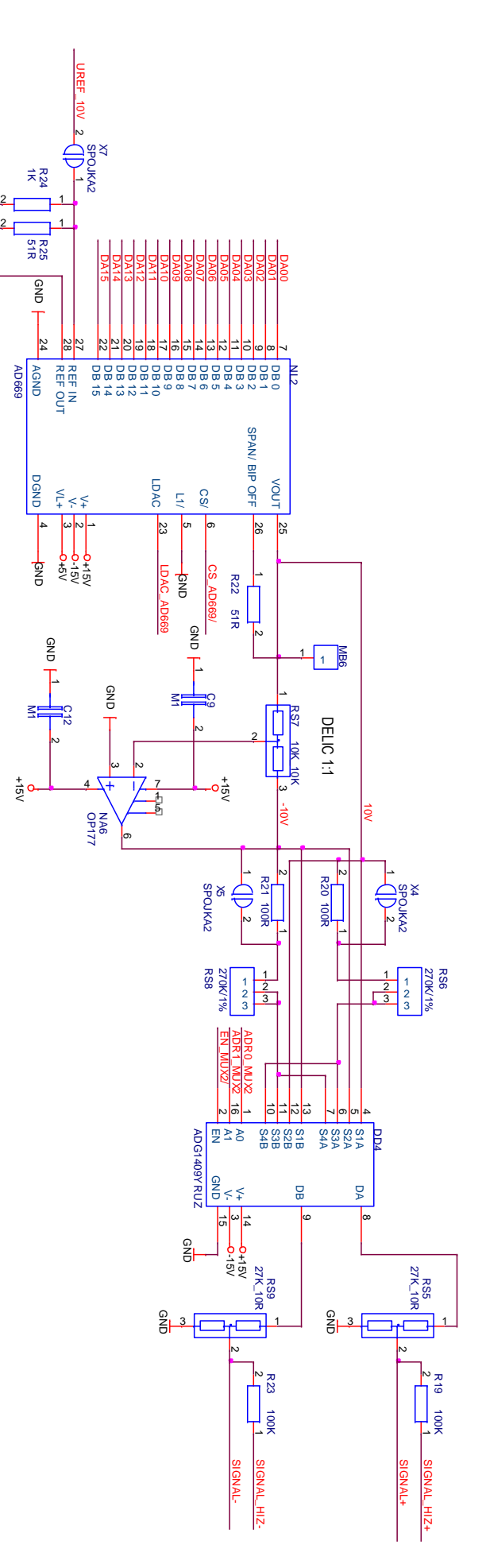

Obr. 5.4 Schéma zapojení bloku logiky výběru signálů

#### **5.5 Zdroj**

Při návrhu zdroje byl z důvodu práce s velmi malým napětím kladen důraz na minimalizaci vlivu rušení zdroje ostatních obvodů. S ohledem na tento požadavek byl namísto spínaného zdroje použit klasický lineární zdroj. Pro dimenzování chladičů stabilizátorů a pojistek je nutné spočítat celkovou spotřebu systému, která ze tří okruhů.

Napětí 30V – spotřeba AD627 – 60uA

Napětí 5V – CPU při frekvenci 11Mhz spotřeba 30mA

– komunikační modul 20mA

– podsvícení displeje 60mA

– hradla: desítky µA

Celková spotřeba simulátoru nebude přesahovat 5W a při napájecím napětí 230V je proudová spotřeba simulátoru 20mA. Pro zajištění proudové rezervy je zvolena tavná pojistka 50mA.

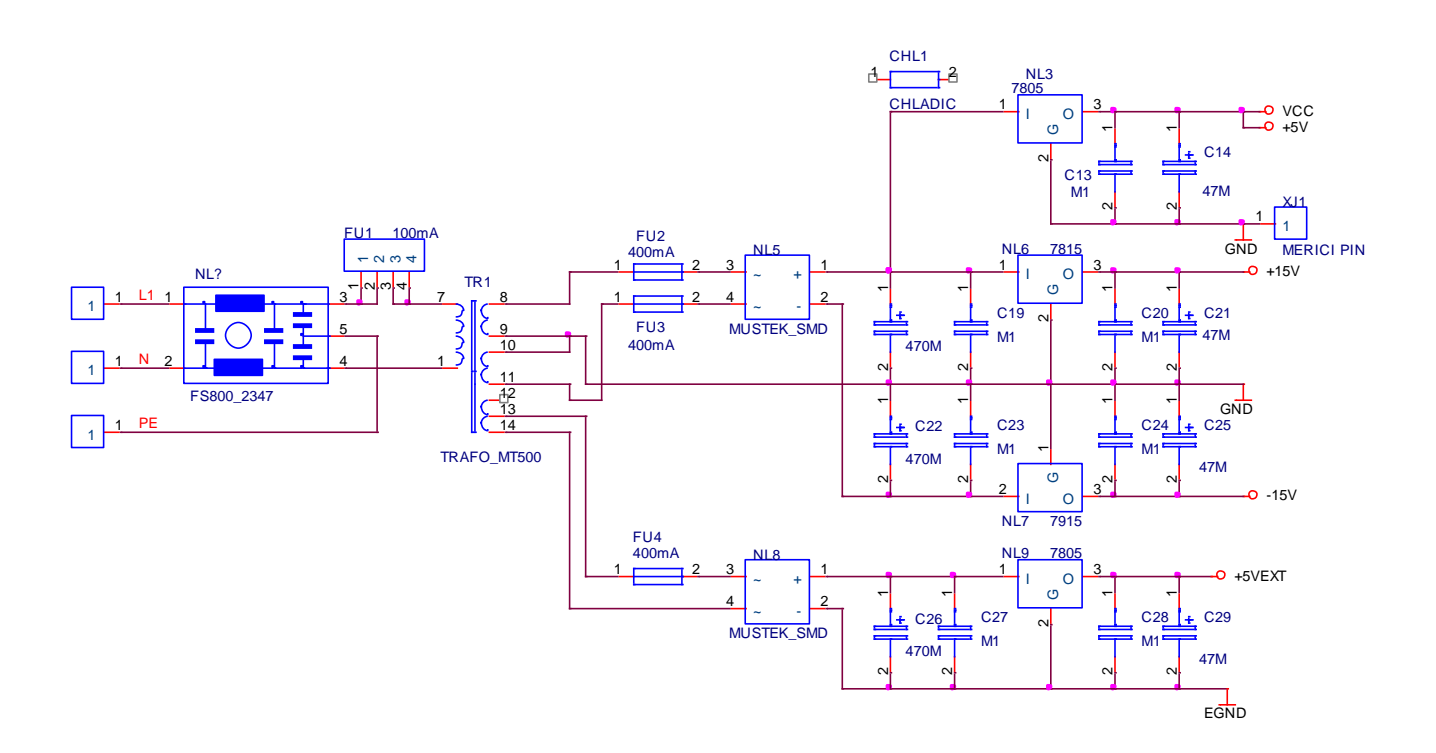

Obr. 5.5 Schéma zdroje

### **5.6 Řídicí jednotka**

Základem řídící jednotky simulátoru je 8bitový mikroprocesor AT89C51ID2. Mikroprocesor je založen na klasické architektuře x51 a obsahuje 64 kB programové flash paměti [9]. Procesor má standardně k dispozici šest osmibitových vstupně výstupních portů, což je pro aplikaci simulátoru velmi výhodné. Naprogramování je možné pomocí portu RS232 a jako programovací jazyk je možné volit mezi assemblerem a jazykem C. Důležitou funkcionalitou je implementace SPI sběrnice, díky které je řešen přenos dat mezi procesorem a A/D převodníkem. Pro uložení nastavení simulátoru a případný reset při komplikacích je k mikroprocesoru použit externí obvod paměti EEPROM a obvod RESET.

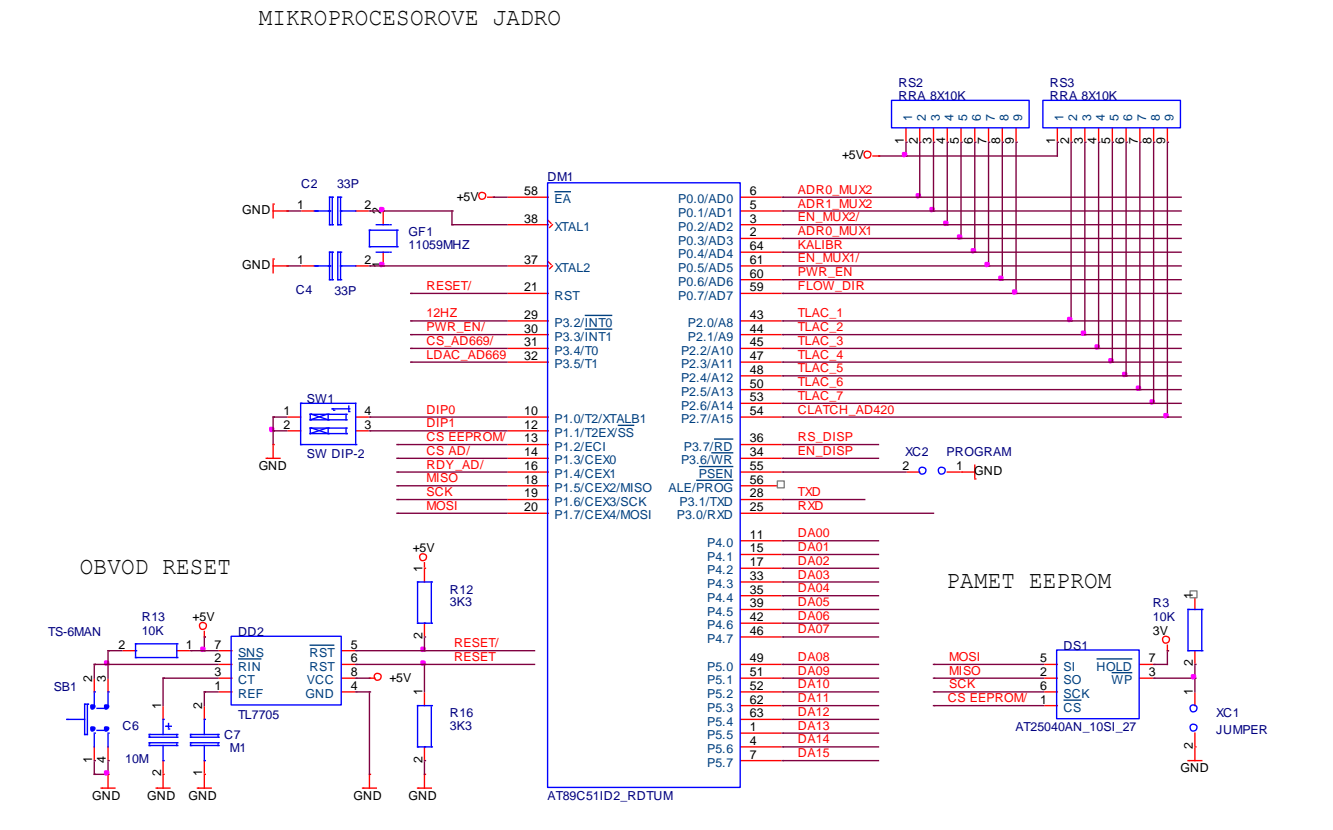

Obr. 5.6 Schéma řídícího bloku

#### **5.7 Displej**

V simulátoru byl použit standardní LCD displej o kapacitě 2 x 16 znaků (2 řádky po 16 sloupcích). Displej je řízen řadičem kompatibilním s obvodem HD44780 od firmy Hitachi. Displeje řízené tímto řadičem mohou přenášet data po čtyřech nebo po osmi datových linkách. V aplikaci simulátoru je použita 8bitová komunikace a zápis probíhá v jednom komunikačním cyklu. Komunikaci řídí piny RS (rozhoduje, zda jsou přenášena data nebo příkazy), R/W (nastavuje režimy čtení nebo zápis) a E (povolovací vstup). Zápis dat při 8bitové komunikaci probíhá tak, že se signál RS nastaví podle toho, jestli jsou přenášeny data nebo příkazy (R/W – trvale na log. 0). Následně se aktivuje vstup E a na datových pinech DB0 až DB7 jsou přivedeny data a potvrdí se deaktivací vstupu E. Softwarový návrh pro oživení komunikace displeje, proběhl ve dvou krocích. V prvním kroku je nutné vytvořit inicializační sekvenci a připravit displej pro zápis dat. V tomto kroku bylo nutné dodržet časování a jednotlivá minimální zpoždění, která jsou definována v dokumentaci displeje. V druhém kroku bylo třeba vytvořit samotný obslužný program, který na displeji dokáže zobrazit požadované znaky. Důraz při návrhu komunikačního softwaru byl kladen na systémovost ve vývoji programu, která je důležitá pro další softwarový vývoj.

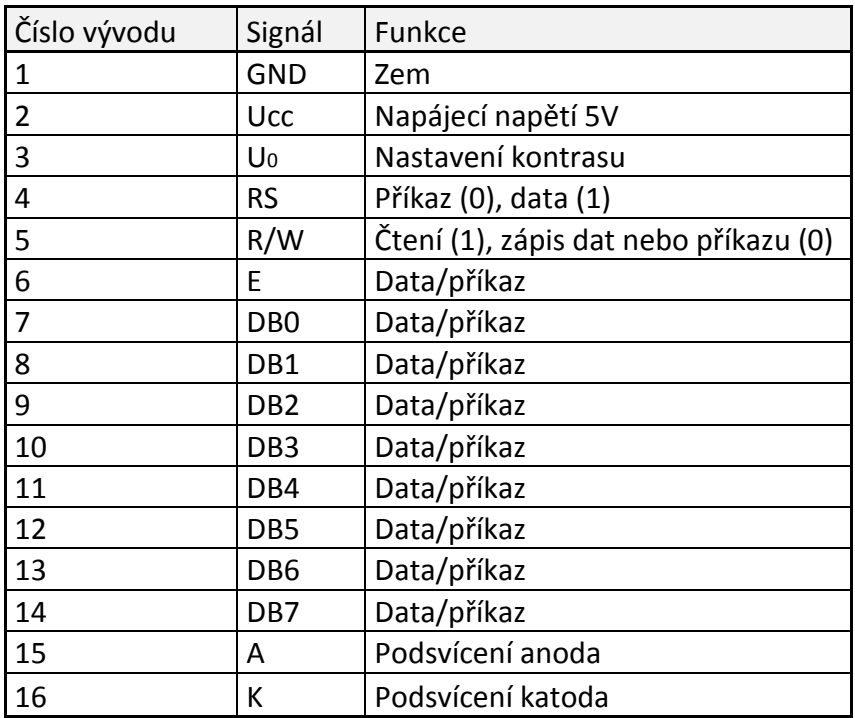

Tabulka 5.1 Osazení vývodů displeje

#### **5.8 Návrh desky plošného spoje**

Deska tištěného spoje byla vytvořena pomocí balíku softwaru OrCAD v.10. Kompletní funkční schéma bylo vytvořeno v aplikaci OrCAD Capture. Zde jsou umístěné všechny součástky a je zde definováno propojení mezi nimi. Po vytvoření schématu bylo nutné definovat pouzdra všech použitých součástek a vytvořit takzvaný netlist, který je zpracován v další aplikaci OrCAD Layout Plus. Tato aplikace slouží pro vytvoření konkrétní podoby desky plošného spoje dle zadaných parametrů. Důrazem na provedení byla ekonomická minimalizace nákladu na výrobu a i přes rozsáhlé možnosti aplikace vytvářet až 16 vrstvé desky byla zvolena varianta dvouvrstvé desky. Po načtení netlistu z aplikace OrCAD Capture se na připravenou desku plošných spojů importují všechny součástky v již zvolených pouzdrech. Důležitým krokem bylo rozmístit součástky tak, aby se prvky nacházející se blízko sebe ve schématu nacházely blízko sebe i na desce. Současně bylo třeba z důvodu zachování přesnosti a minimalizaci rušení oddělit analogovou a digitální část a zachovat bezpečnou vzdálenost obou části od zdroje. Po rozmístění všech součástek byl použit automatický systém, který dle netlistu propojil automaticky všechny součásti podle předem nastavených parametrů (tloušťka spojů a minimální vzdálenost mezi nimi). Po automatickém propojení bylo nutné desku ručně projít a optimalizovat některé nepovedené spoje, tak aby byla propojení vždy co nejkratší a nevznikaly nežádoucí smyčky, které se při automatickém propojení často objevují. Kvůli snížení charakteristické impedance mezi spoji byla po celé ploše rozlita měď s potenciálem GND.

#### **5.9 Konstrukce čelního a zadního panelu**

K návrhu čelního panelu byl použit grafický program CorelDraw a kreslící program VariCAD. Dle specifikací simulátoru musí čelní panel obsahovat otvor pro displej, dva otvory pro vstupně výstupní konektory, sloužící k připojení elektroniky průtokoměru. Konektory jsou označeny jako Lo-Z (vstup s nízkou impedancí) a Hi-Z (vstup s vysokou impedancí). Další dva otvory jsou pro umístění dvou přepínačů, z nichž jeden do obvodu měření proudu připojí do série dvě cívky, které zajistí induktivní charakter zátěže. Druhý přepínač složí pro nastavení hodnoty impedance vstupu měření proudu. Poslední otvor na předním panelu je pro sběrnici klávesnice.

Na zadní panel byl umístěn konektor RS232, konektor proudové smyčky 4 - 20mA společně s napěťovým výstupem 0-10V, dále je zde umístěn otvor pro vypínač simulátoru a otvor pro přívodní kabeláž.

Při dílenském zpracování panelů byly použity desky z hliníkového materiálu, které byly dle návrhu v programu CorelDraw polepeny fólií s popisky.

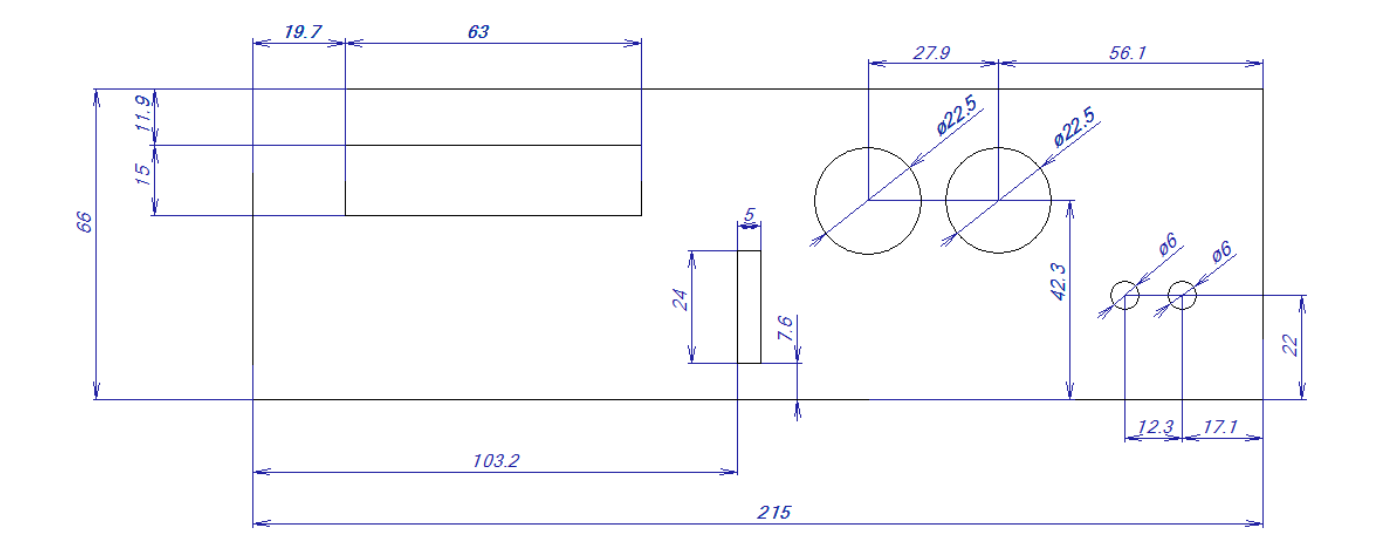

Obr. 5.7 Návrh čelního panelu

# **6. Rozbor přesnosti generování výstupního napěťového signálu**

Nízkoúrovňový generovaný napěťový signál dosahuje maximální amplitudy cca 2mV při nastaveném maximálním průtoku. Jelikož je hodnota amplitudy generovaného signálu nízká, je tento signál náchylný na rušení a jeho výrobu nutno podmínit rozborem maximální odchylky. Prvním článkem, který vnáší do generování napětí nepřesnosti je D/A převodník. I za předpokladu ideálního D/A převodníku nelze nastavit na výstupu libovolnou hodnotu analogového signálu. Výstupní signál je schodovitý, jeho hodnoty mohou nabývat pouze diskrétních hodnot. Chyba způsobená diskrétními úrovněmi výstupního signálu se nazývá kvantizační chyba Q a je dána polovinou přírůstku výstupního signálu, odpovídajícímu nejnižšímu bitu vstupního datového slova (LSB).

$$
Q = \frac{U_{ref}}{2} \frac{1}{2^n - 1} = \frac{10}{2} \frac{1}{2^{16} - 1} = 7,6 \times 10^{-5} [V]
$$

Kvantizační chyba D/A převodníku je tedy 7,6 ppm.

V praxi se u D/A převodníků objevují další chyby, a tedy reálná převodní charakteristika se liší od ideální vlivem napěťového posunu (označované též chyba nuly či ofset), změnou zisku (chybou rozsahu) nebo nelinearitou převodníku. Celková maximální nepřesnost převodníku je podle katalogových údajů v rozsahu teplot 5 – 55 ˚C vypočtena na ± 465 ppm. Do nepřesnosti je započítána i chyba externího referenčního napětí, která je 5ppm. Dalších chyba je do výsledného napětí vnášena teplotní nestálostí odporových děličů, které mají v součtu dle katalogových hodnot nepřesnost 20 ppm/°C. Svodové proudy multiplexoru jsou tak malé, že s nimi v analýze přesnosti nemusíme počítat. Výsledná maximální nepřesnost bloku, který generuje výstupní napětí je v rozsahu teplot 5 – 55 ˚C vypočtena na ± 980 ppm.

### **7. Rozbor přesnosti měření budicího proudu**

Na přesnosti měření budicího proudu závisí schopnost simulátoru přesně kalibrovat řídící elektroniku v závislosti na odchylkách budicího proudu. Na nepřesnosti měření se významně podílí pouze teplotní stabilita snímacího odporu na vstupu, která je 10ppm/˚C a chyby diferenciálního zesilovače AD627, jehož součet chyby nelinearity, zesílení a offsetu je 27,5ppm/˚C. Do nepřesnosti je započítána i chyba externího referenčního napětí, která je 5ppm/˚C. Výsledná maximální nepřesnost měřicího bloku budicího proudu v rozsahu teplot 5 – 55 ˚C je vypočtena na +-925ppm. Do zbylé části bloku měření proudu se díky automatické kalibraci chyby neuplatňují. Pro ověření teoretických výpočtů před samotnou realizací měřicího bloku byl vytvořen v programu Multisim v.11 funkční model snímací části bloku měření proudu. Naměřené hodnoty v simulaci odpovídají hodnotám vypočteným.

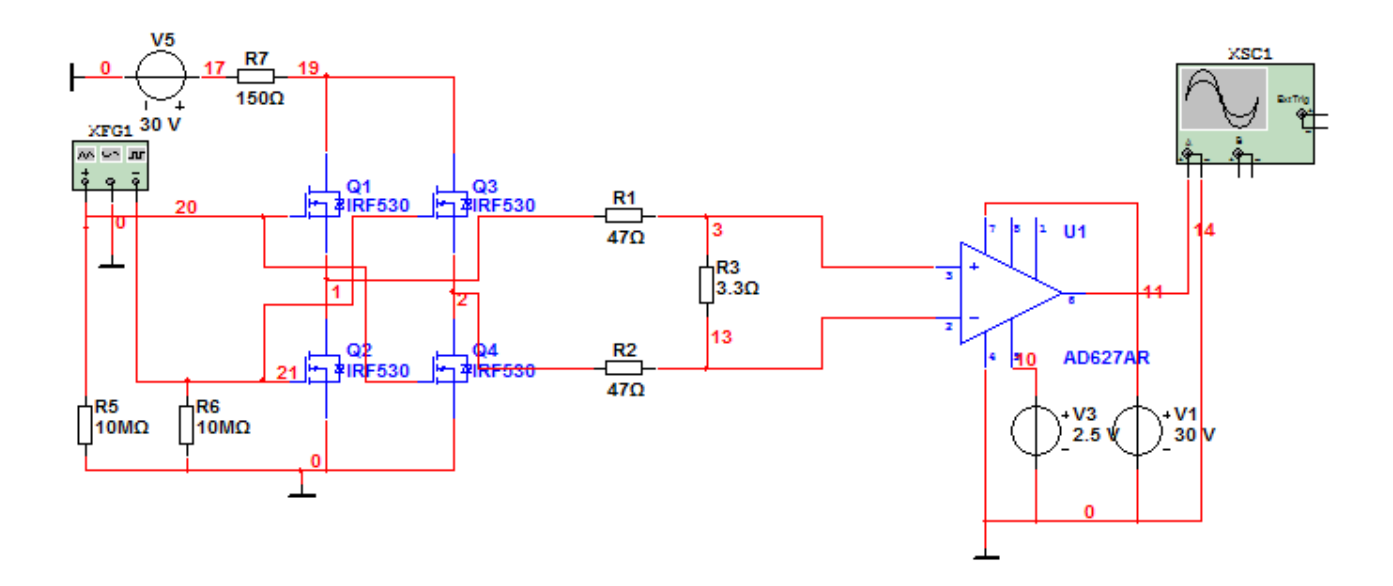

Obr. 7.1 Schéma simulace budicího proudu

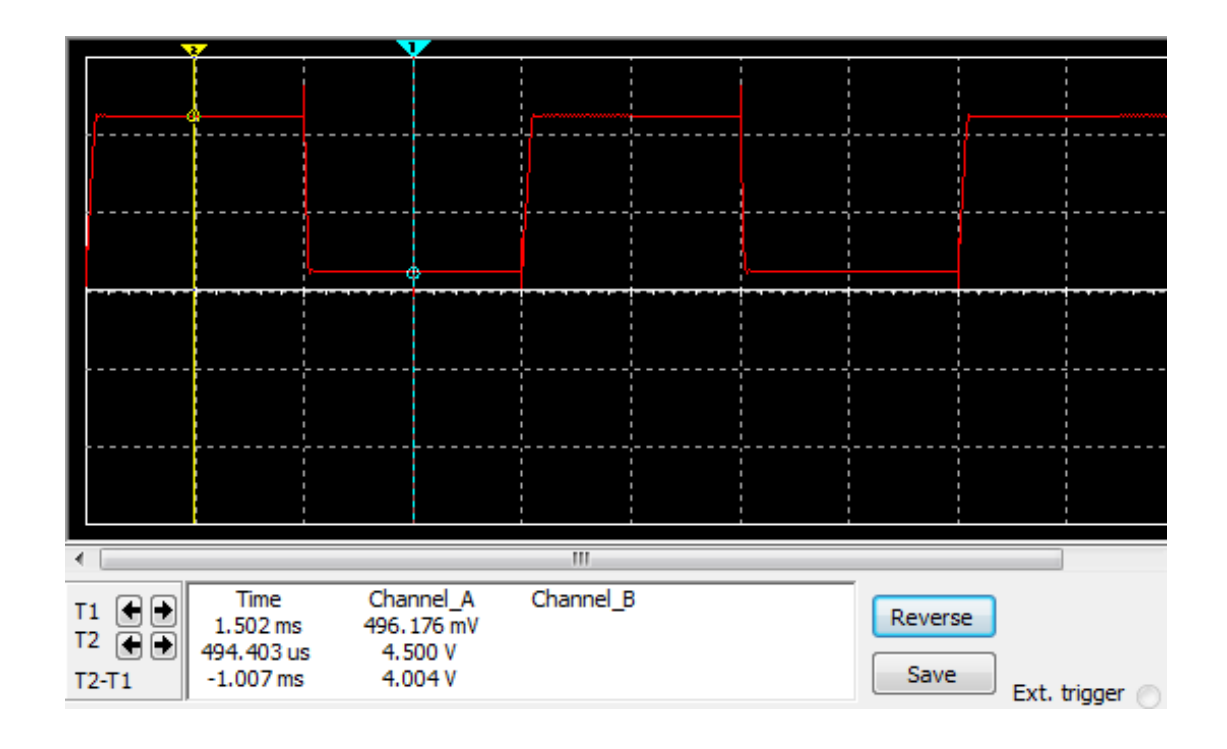

Obr. 7.2 Simulace signálu z diferenciálního zesilovače AD627

#### **Závěr**

Konečným výstupem této práce je inteligentní simulátor průtoku určený pro kalibrování a testování elektromagnetických průtokoměrů. Vlastnosti simulátoru splňují zadání, tedy generování přesného střídavého signálu o nízké úrovni. Největším problémem při řešení byla minimalizace vlivu parazitních signálů, jako je šum, elektromagnetické rušení síťovou frekvencí, či transformační složka budicího proudu. Důležitým aspektem práce byl detailní rozbor možných příčin rušení a ostatních vlivů jako je teplotní a časová stabilita. Maximální nepřesnost bloku generující výstupní napětí byla vypočtena a následně ověřena na ± 0,1 % a maximální nepřesnost měřícího bloku budicího proudu byla vypočtena na ± 0,09 % v celém použitelném teplotním rozsahu 5 – 55 ˚C. Pro praktickou aplikaci jsou tedy výsledky více než uspokojující.

Základní varianta obslužného software umožňuje ověření správnosti většiny uvažovaných teoretických předpokladů.

Nad rámec zadání byl implementován simulátor přesné proudové smyčky 4 - 20 mA a napěťového výstupu 0 - 10 V.

Celý přístroj je zabudovaný v přístrojové krabici, která zaručuje snadnou mobilitu a použitelnost přístroje. Čelní panel obsahuje displej, klávesnici, základní ovládací prvky a konektory pro připojení elektroniky průtokoměru.

Simulátor je po stránce hardwaru připraven pro budoucí softwarový vývoj, který s sebou přinese další možnosti použití a rozšíření o další funkce. Navíc implementované rozhraní RS232 umožní programování přístroje a externí komunikaci pro zapojení přístroje do automatizovaného kalibračního systému.

## **Literatura**

- [1] Wikipedie: *Otevřená encyklopedie: Průtokoměr* [online]. c2010. Dostupný z URL: [<http://cs.wikipedia.org/w/index.php?title=Pr%C5%AFtokom%C4%9Br&oldid=](http://cs.wikipedia.org/w/index.php?title=Pr%C5%AFtokom%C4%9Br&oldid=4929082) [4929082>](http://cs.wikipedia.org/w/index.php?title=Pr%C5%AFtokom%C4%9Br&oldid=4929082)
- [2] ČSN EN 24006 *Měření průtoku v uzavřených profilech. Terminologie* (25 7701).
- [3] ĎAĎO S., BEJČEK L., PLATIL A.: *Měření průtoku a výšky hladiny* BEN-techniká literatura, Praha 2005, 1.vydání, ISBN80-7300-156-X.
- [4] BARKER R. C.: *Flow Measurement handbook*, Cambridge University Press, UK, 2000.
- [5] Katalogový list firmy Analog Devices, Inc. *24-Bit Sigma-Delta ADC AD7731* [online], [cit.]. URL: < [http://www.analog.com/static/imported-files/data\\_sheets/AD7731.pdf>](AppData/Local/Microsoft/Windows/Temporary%20Internet%20Files/Content.Outlook/JGI1KMS1/%3c%20http:/www.analog.com/static/imported-files/data_sheets/AD7731.pdf)
- [6] Katalogový list firmy Analog Devices, Inc. *Analog Multiplexers ADG658/ADG659* [online], [cit.]. URL: [<http://www.analog.com/static/importedfiles/data\\_sheets/ADG658\\_659.pdf](http://www.analog.com/static/importedfiles/data_sheets/ADG658_659.pdf)  $\geq$
- [7] Katalogový list firmy Analog Devices, Inc. *Monolithic 16-Bit DACPORT AD669* [online], [cit.]. URL: < [http://www.analog.com/static/imported-files/data\\_sheets/ad669.pdf](http://www.analog.com/static/imported-files/data_sheets/ad669.pdf) >
- [8] Katalogový list firmy Analog Devices, Inc. *Rail-to-Rail Instrumentation AmplifierAD627* [online], [cit.]. UR[L:< http://www.analog.com/static/imported-files/data\\_sheets/AD627.pdf>](AppData/Local/Microsoft/Windows/Temporary%20Internet%20Files/Content.Outlook/JGI1KMS1/:%3c%20 http:/www.analog.com/static/imported-files/data_sheets/AD627.pdf)
- [9] Katalogový list firmy Atmel Corporation, *8-bit Flash, Microcontroller AT89C51ID2* [online], [cit.]. URL:< [http://www.keil.com/dd/docs/datashts/atmel/at89c51id2\\_ds.pdf>](http://www.keil.com/dd/docs/datashts/atmel/at89c51id2_ds.pdf)

# **Obsah přiloženého CD**

- Text bakalářské práce ve formátech PDF a DOC
- Schémata elektronických obvodů
- Osazovací schéma desky plošného spoje formátu PDF
- Výkres čelního panelu ve formátech DWB
- Použitá literatura a texty v elektronické podobě
- Zdrojový kód firmware

# **Přílohy**

# **A. Seznam použitých součástek**

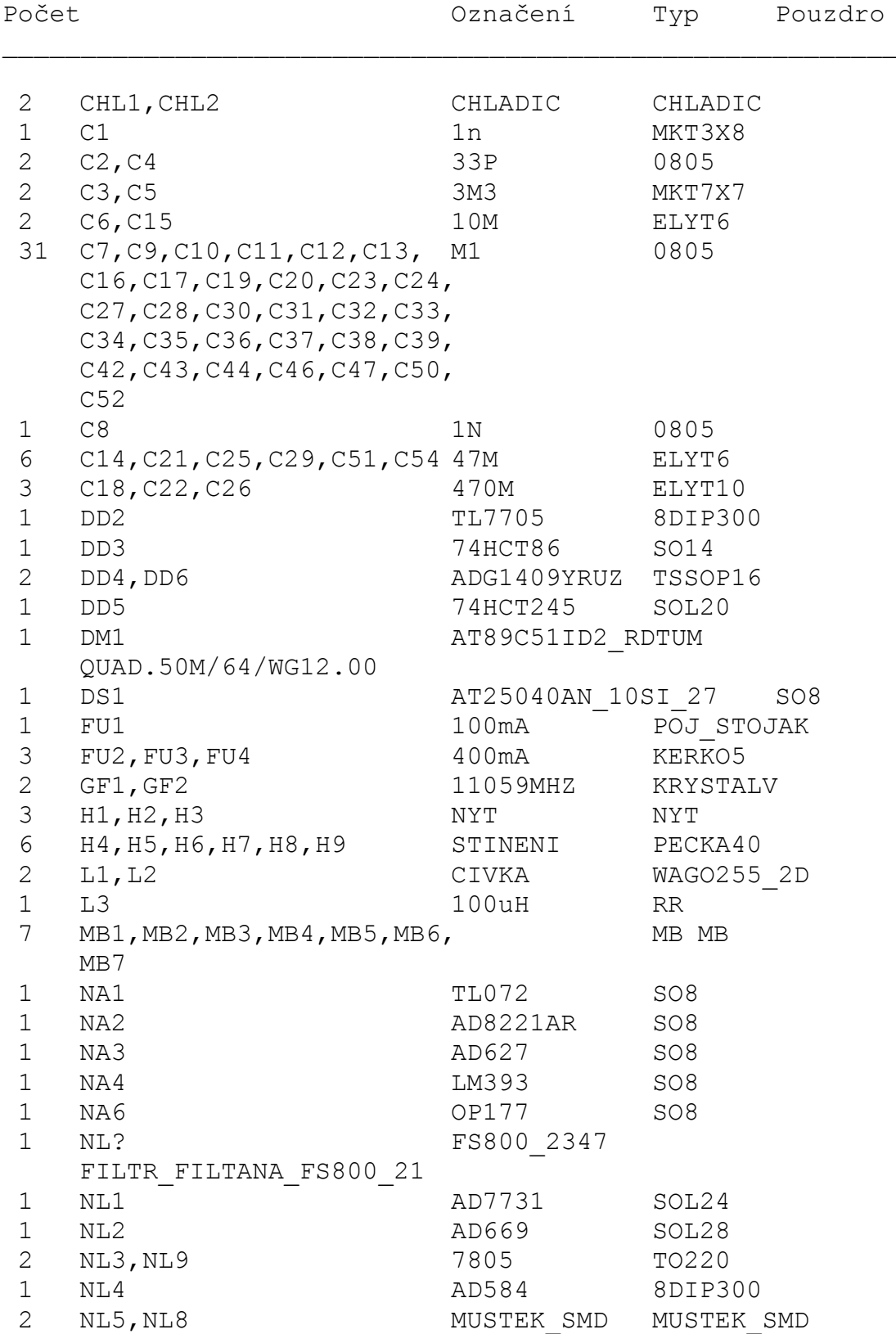

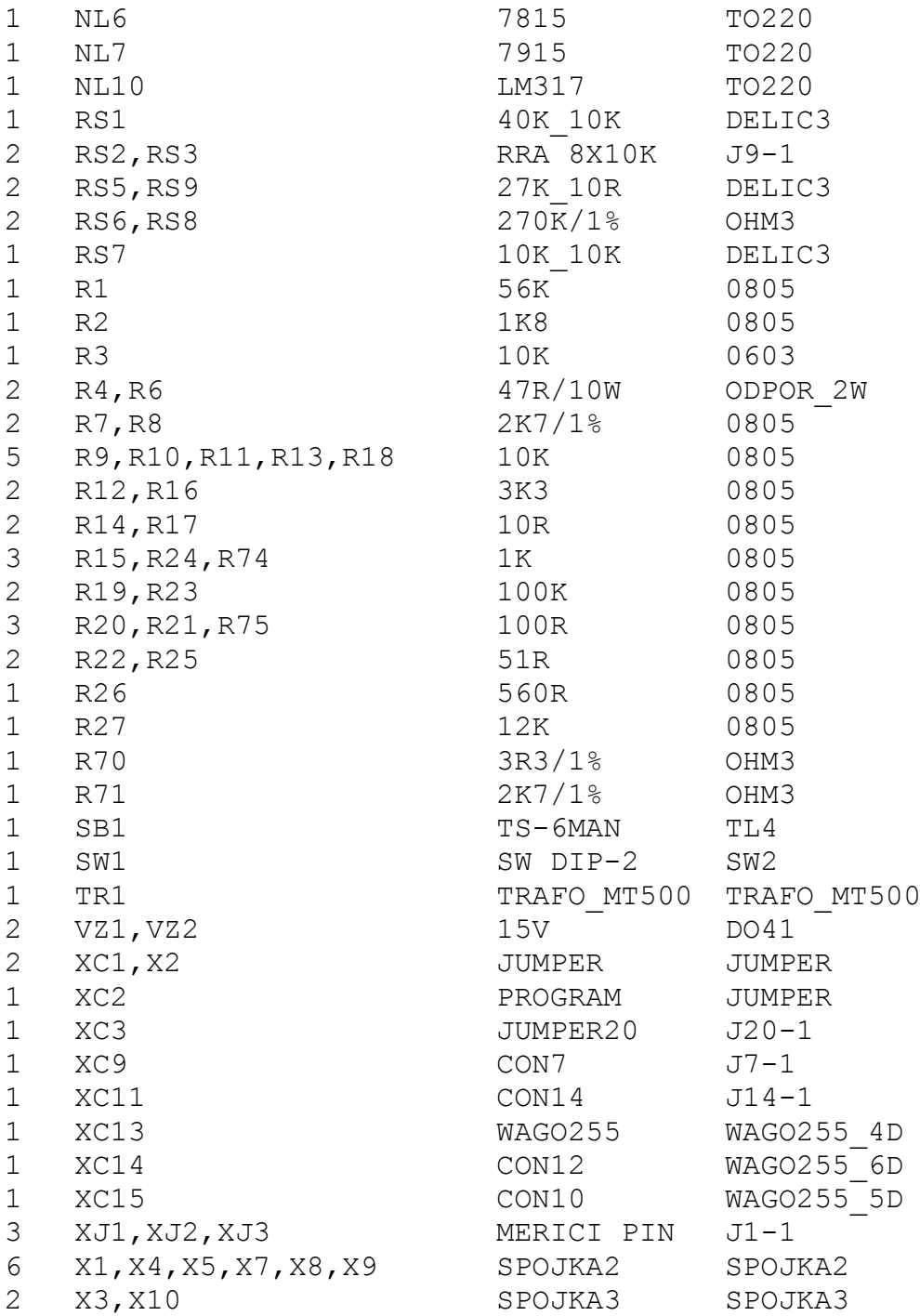

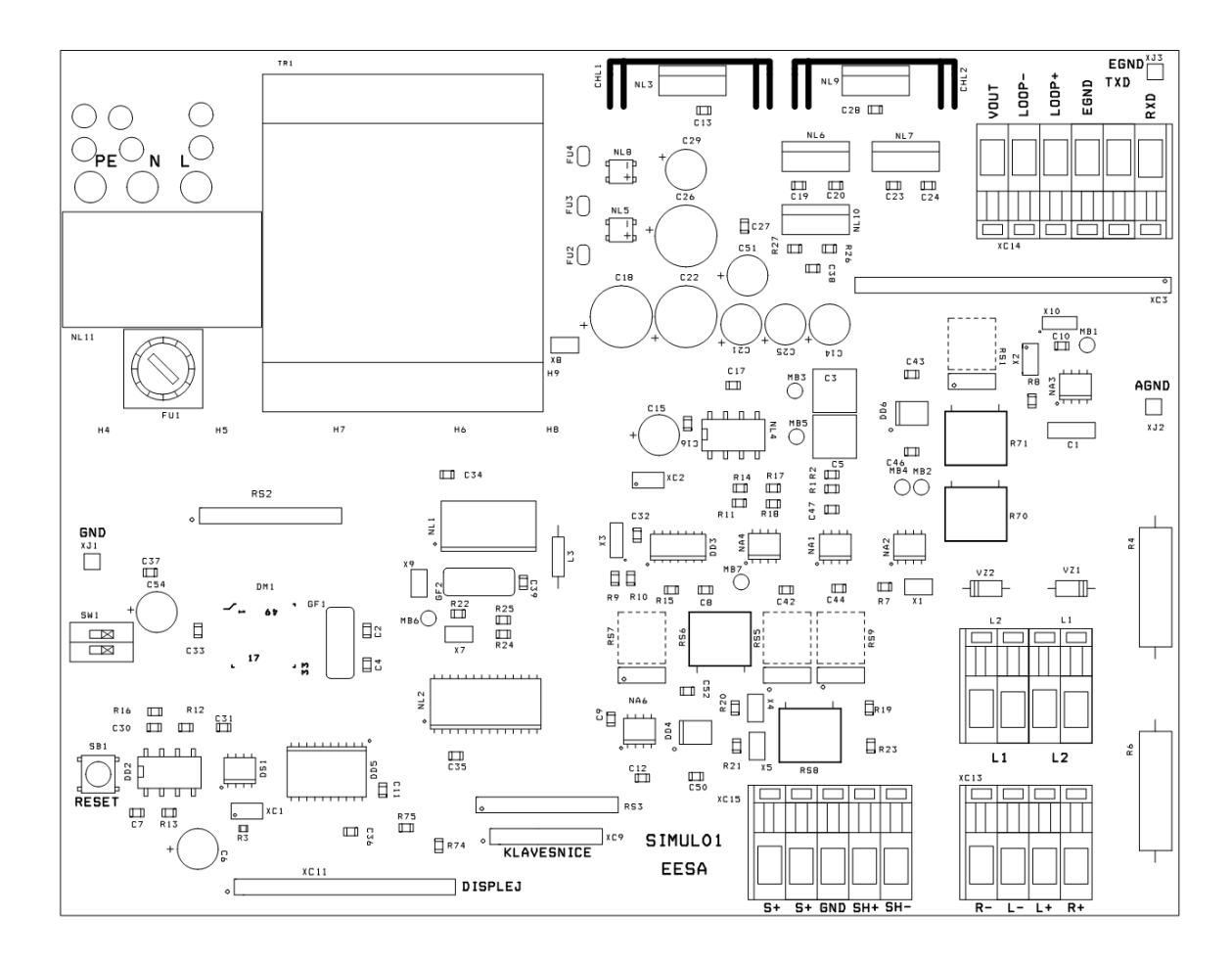

### **B. Osazovací schéma desky plošných spojů**

Obr. B.1: Osazovací schéma desky plošných spojů

# **C. Návrh desky plošných spojů**

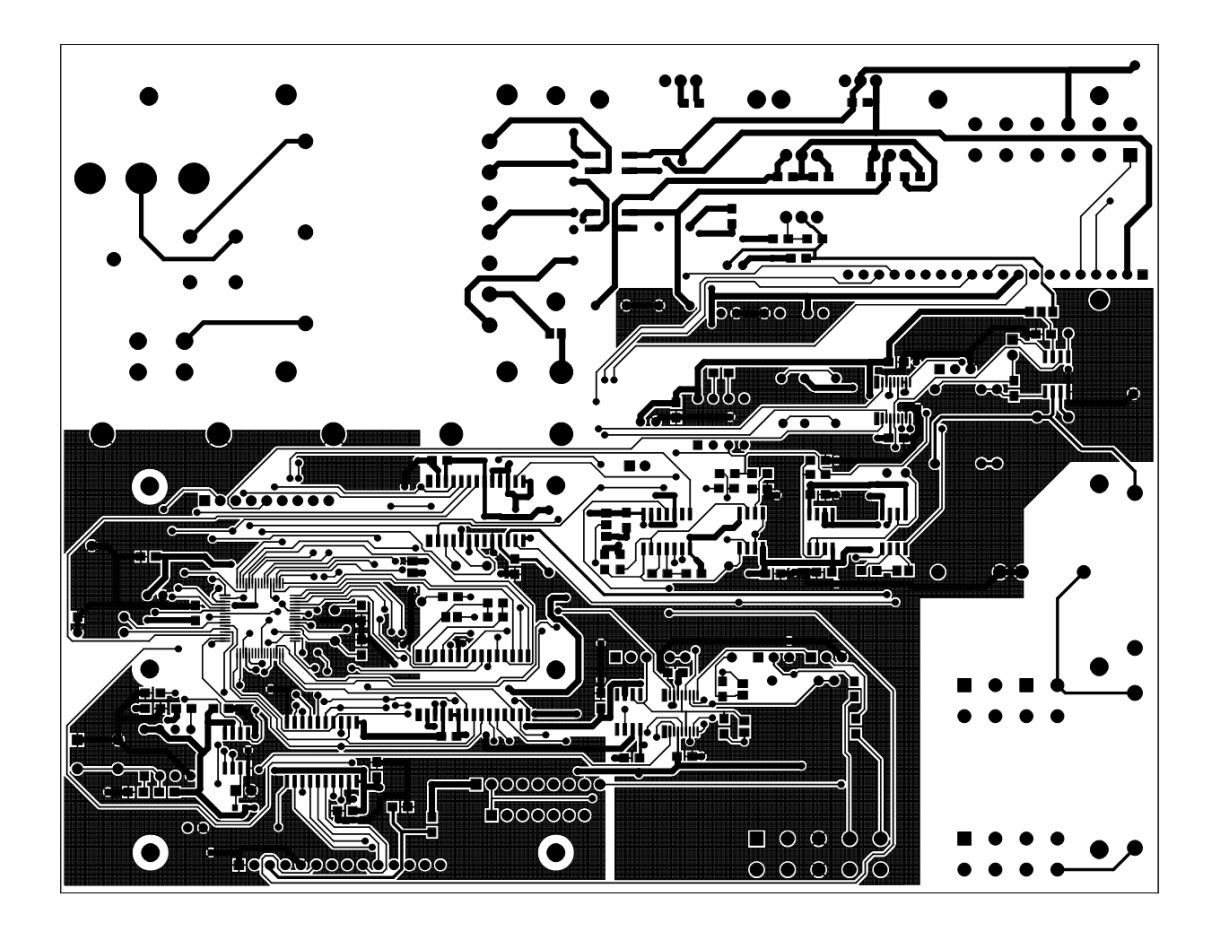

Obr. C.1: Motiv horní desky plošných spojů

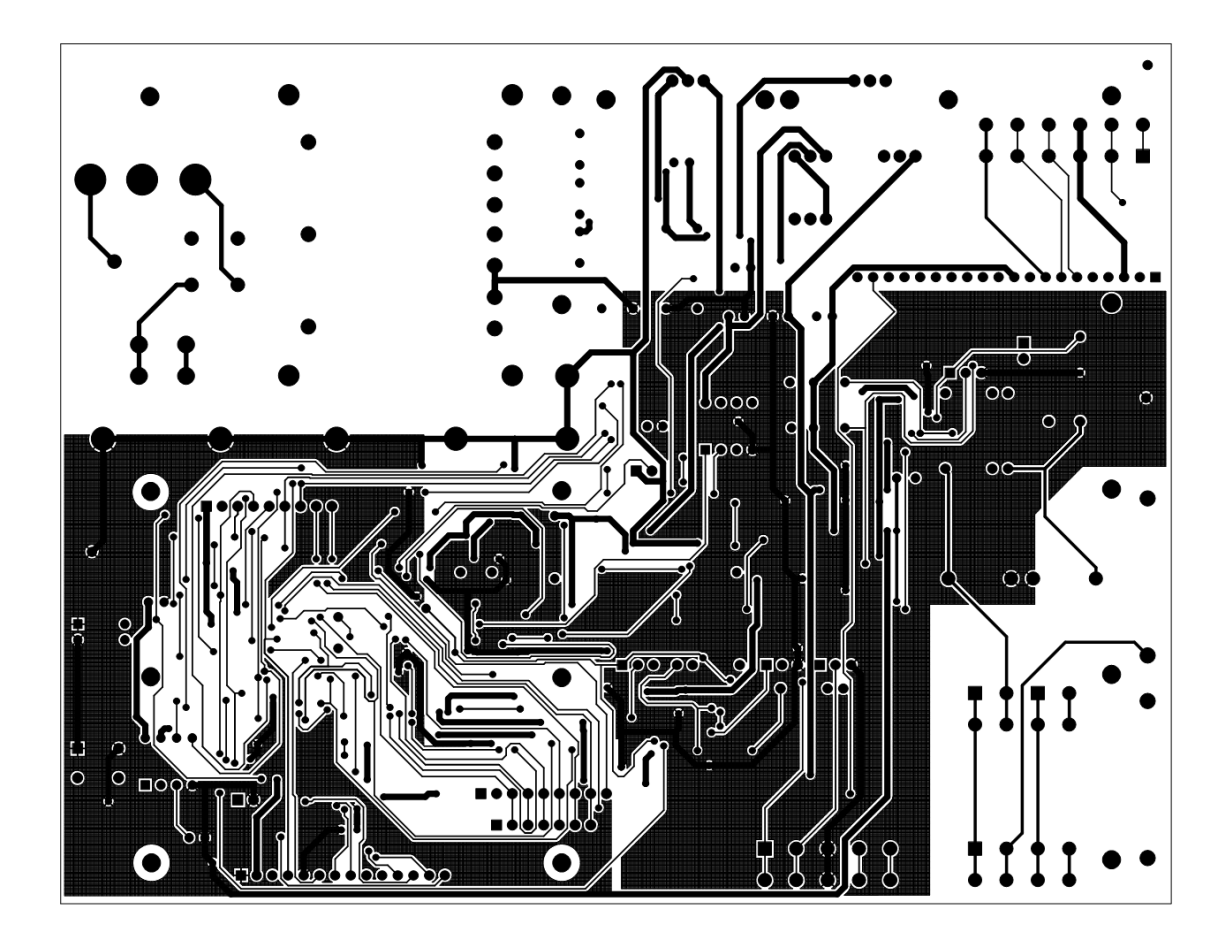

Obr. C.2: Motiv spodní desky plošných spojů

## **D. Fotofokumentace**

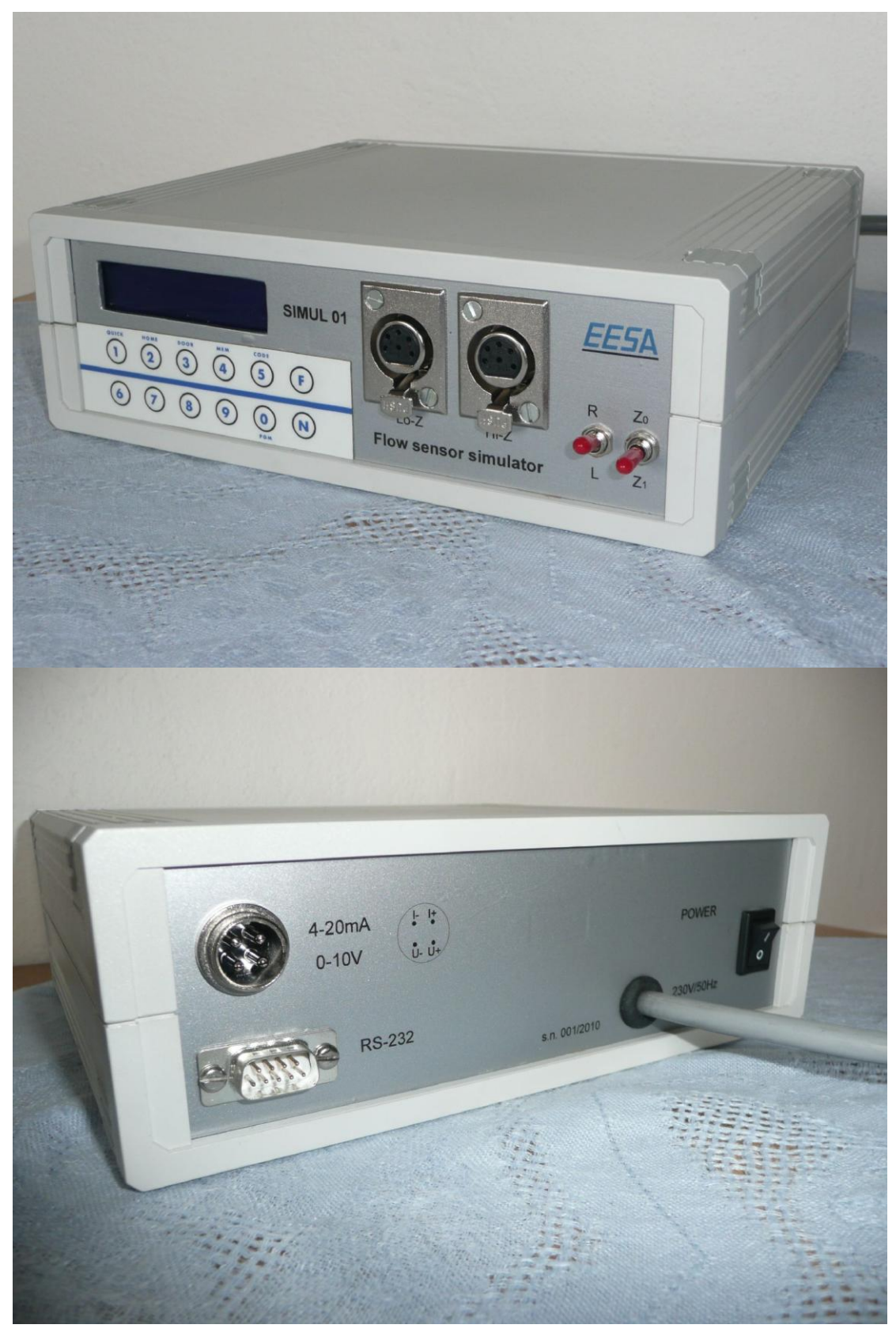

Obr. D.1: Přední a zadní panel přístroje

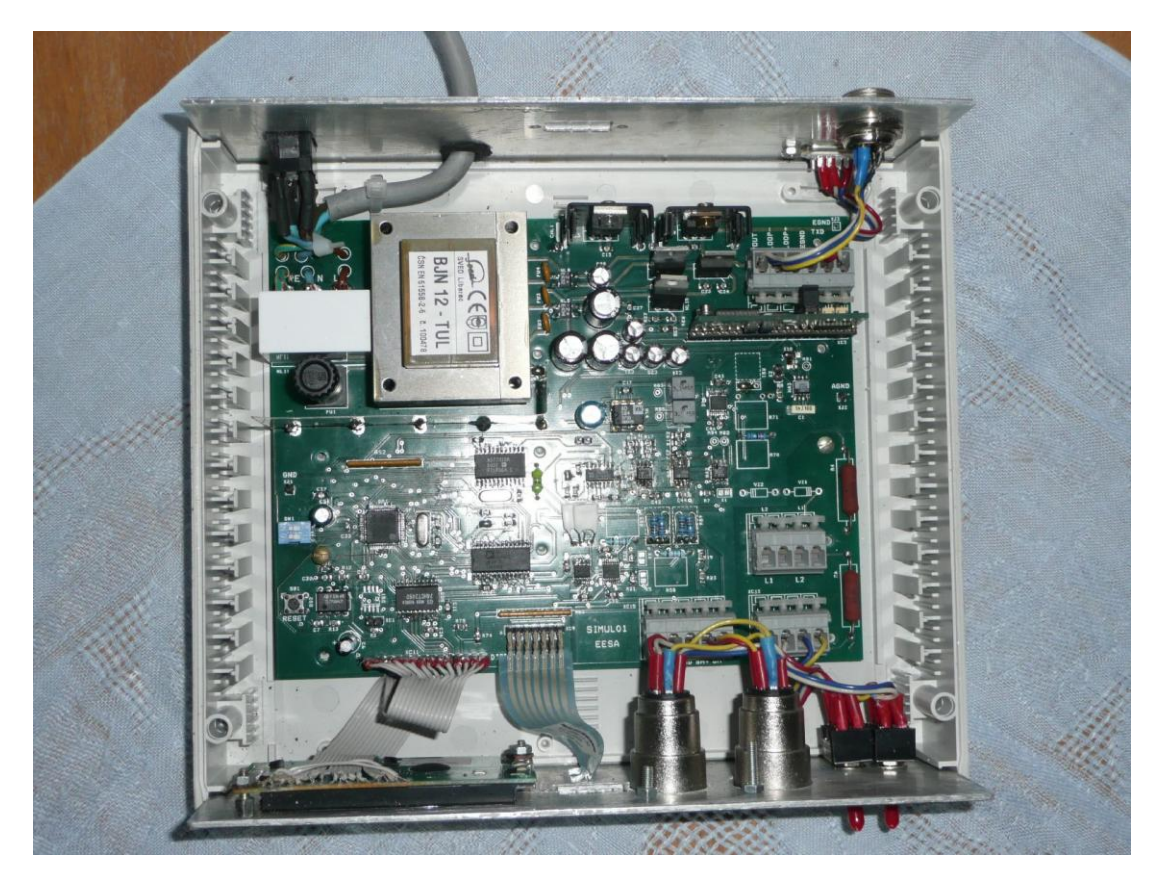

Obr. D.2: Rozložení vnitřních komponent

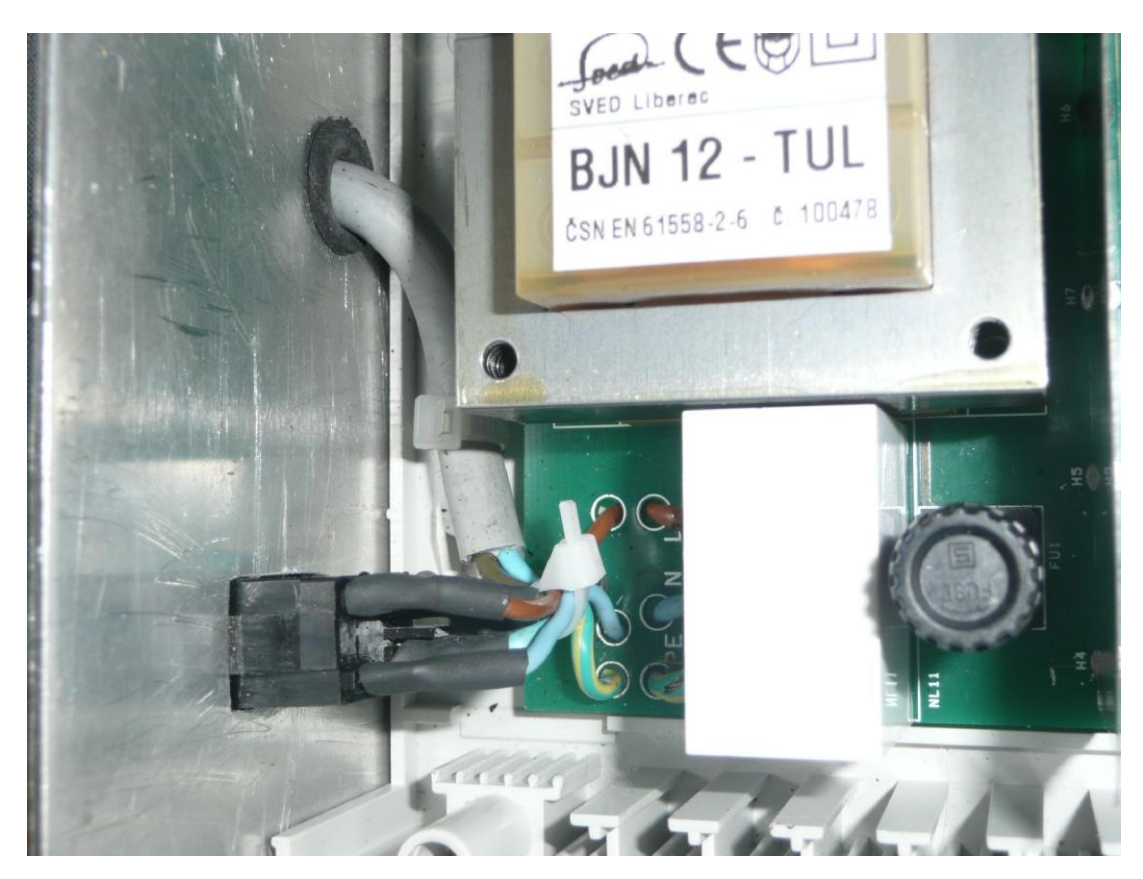

Obr. D.3: Zapojení síťového napájení 230V